IUT de l'Indre Département Génie Electrique et Informatique Industrielle

# Module EN1 : Composants de base de l'électronique

Cours

Eric PERONNIN

Ce document présente les fonctions et composants de base de l'électronique (module EN1) comformément au programme 2005 des IUT GEII. Loin d'être exhaustif, il a été conçu afin de cadrer avec le volume horaire modeste qui lui est attribué dans les nouvelles cartes pédagogiques, à savoir 8h de cours, 12h de travaux dirigés et 10h de travaux pratiques pour chacun des modules.

# Table des matières

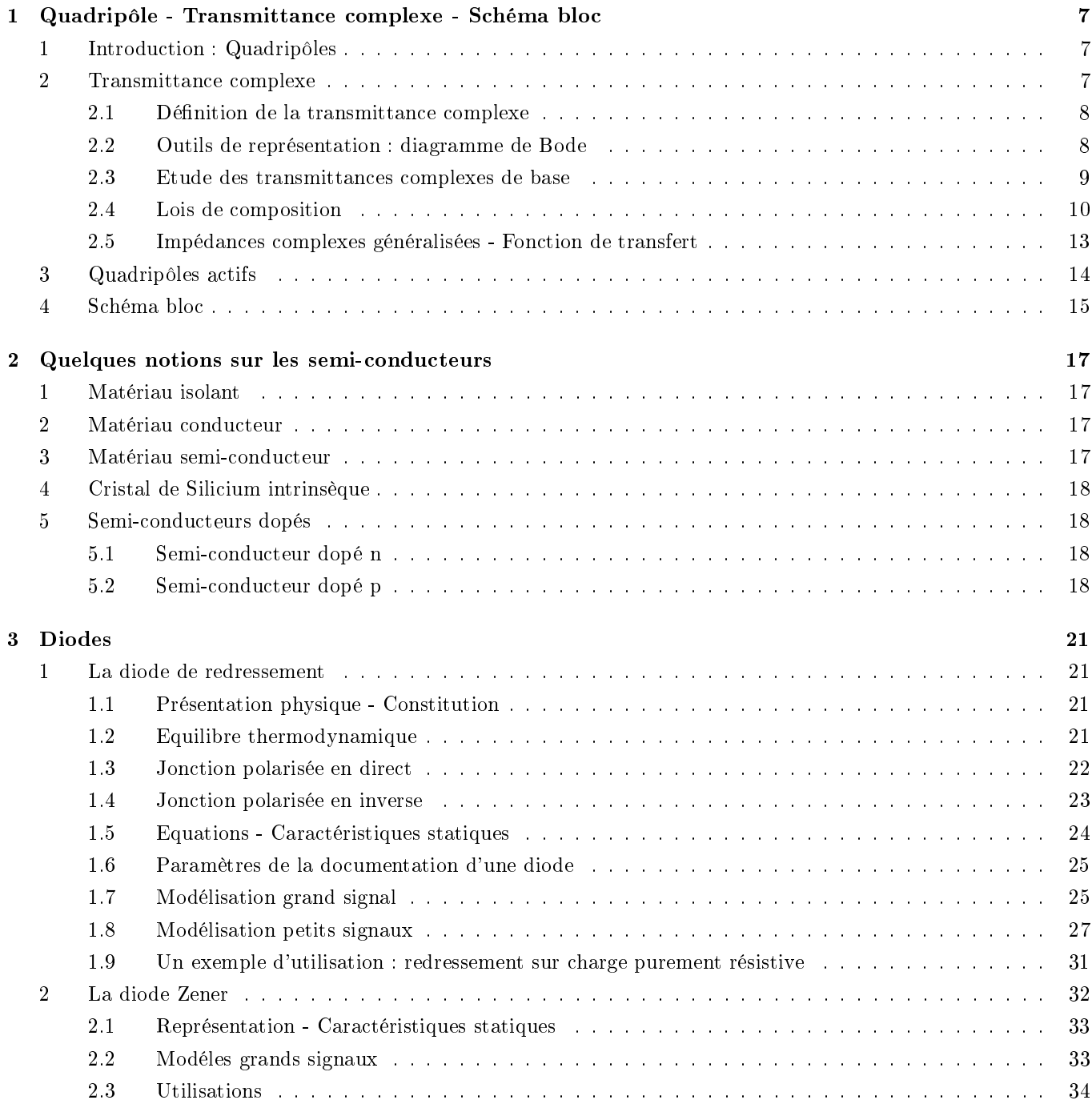

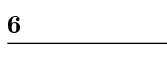

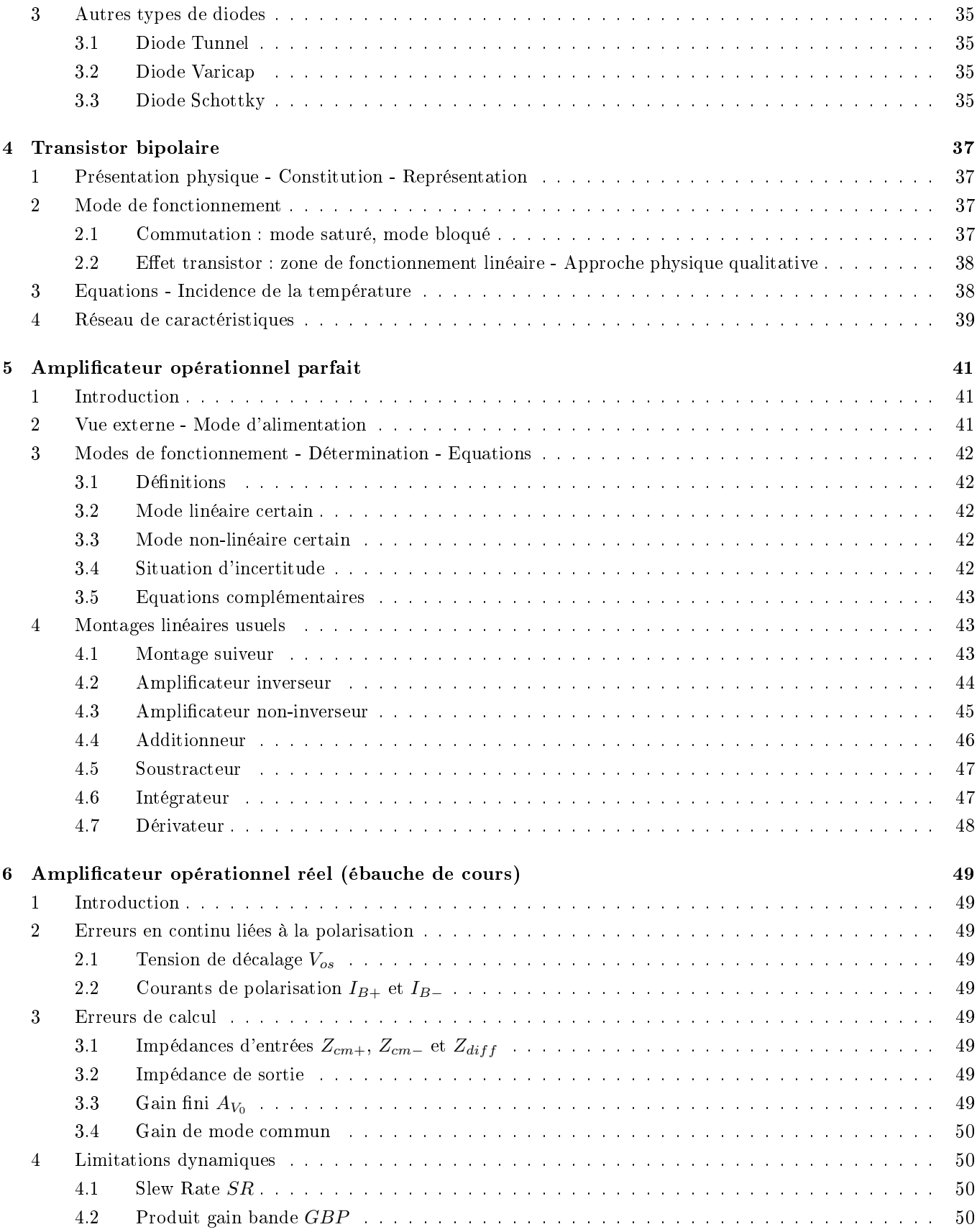

*Chapitre 1*

Quadripôle - Transmittance complexe - Schéma bloc

## 1 Introduction : Quadripôles

D'une façon générale, un système de traitement (numérique, analogique) peut être représenté par une boite noire où arrivent des signaux (les entrées) et d'où repartent d'autres signaux (les sorties). On a donc un ux d'informations en entrée et on restitue un flux d'informations modifiées en sortie.

Dans le cadre de ce cours d'initiation à l'électronique analogique, on se limite à une seule variable d'entrée et une variable unique de sortie et le système de traitement se représente alors par une boite noire quadripôlaire avec 2 bornes pour l'entrée, 2 bornes pour la sortie.

Ce quadripôle pourra être passif (i.e n'utilisant que des composants passifs : R, L ou C) ou encore actif (i.e utilisant aussi des diodes, transistors, amplicateurs opérationnels ou encore tout autre composant nécessitant une source d'alimentation pour fonctionner).

Pour que la modélisation quadripôlaire soit un enrichissement, il faudra également que le quadripôle soit linéaire ou le fruit d'une linéarisation autour d'un point de repos d'éléments non linéaires.

La figure 1.1 montre la représentation d'un quadripôle avec des conventions récepteurs en entrée et en sortie (courants rentrants).

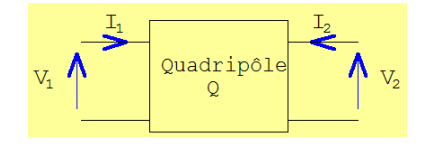

FIGURE  $1.1$  - représentation d'un quadripôle

Notations :  $V_1$  et  $I_1$ sont les grandeurs d'entrées.  $V_2$  et  $I_2$  désignent les grandeurs de sortie.

## 2 Transmittance complexe

On considère un quadripôle Q linéaire et on se place en régime sinusoïdal, c'est à dire que les signaux d'entrée et de sortie sont sinusoïdaux<sup>1</sup>.

Très souvent, le comportement de Q en fonction de la fréquence ne sera pas neutre. Il pourra, par exemple, laisser passer librement sans les modier les signaux de basse fréquence et altérer considérablement les signaux de fréquence élévée au point de les faire disparaître en sortie. Ou encore, supprimer les signaux de très basse fréquence et laisser inchanger les signaux à haute fréquence.

<sup>1.</sup> Q étant linéaire, si l'entrée est sinusoïdale, il s'ensuit que la sortie l'est également.

#### 2.1 Définition de la transmittance complexe

Pour caractériser le comportement de Q en fonction de la fréquence (ou de la pulsation), on dénit la transmittance complexe de Q par :

$$
T(j\omega) = \frac{V_s(j\omega)}{V_e(j\omega)}\tag{1.1}
$$

### 2.2 Outils de représentation : diagramme de Bode

En électronique, on utilise un diagramme dit de Bode pour représenter les paramètres de la transmittance complexe. Gradué en fonction de la fréquence ou de la pulsation des signaux, le diagramme de Bode permet d'observer l'évolution du gain d'un quadripôle ainsi que l'incidence sur la phase.

On définit le gain par l'expression suivante :

$$
G(\omega) = 20 \cdot log|T(j\omega)| = 20 \cdot log|\frac{V_s}{V_e}|
$$
  
en décibel (dB) (1.2)

Le déphasage apporté par un quadripôle de transmittance complexe T est :

$$
\varphi(\omega) = arg(T(j\omega)) = arg(\frac{V_s}{V_e})
$$
\n(1.3)

A noter que l'axe des abscisses représentant la pulsation ou la fréquence utilise une graduation logarithmique (on parle d'ailleurs de diagramme semi-logarithmique, l'échelle des ordonnées pour le gain ou le déphasage possédant une graduation linéaire).

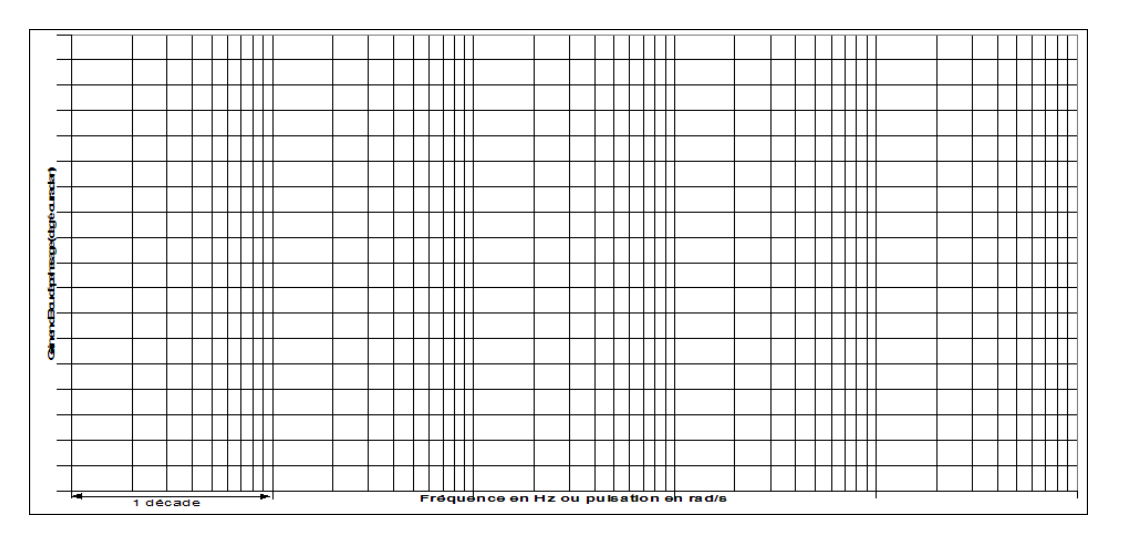

Figure 1.2 diagramme de Bode vierge

#### 2.2.1 Transmittance complexe des circuits linéaires

Elle obéit à la forme générale suivante :

$$
T(j\omega) = K.(j\omega)^u \cdot \frac{\prod_{i=1}^{n_1} (1 + j\omega/\omega_{1i})}{\prod_{i=1}^{n_2} (1 + j\omega/\omega_{2i})} \cdot \frac{\prod_{i=1}^{n_3} [1 + 2.m_{3i} \cdot j\omega/\omega_{3i} + (j\omega/\omega_{3i})^2]}{\prod_{i=1}^{n_4} [1 + 2.m_{4i} \cdot j\omega/\omega_{4i} + (j\omega/\omega_{4i})^2]}
$$
(1.4)

où :

•  $1 + j\omega/\omega_{1i}$  est un terme d'ordre 1 et de pulsation de cassure  $\omega_{1i}$ 

- 1 + 2. $m_{3i}$ .  $j\omega/\omega_{3i} + (j\omega/\omega_{3i})^2$  est un terme d'ordre 2, de coefficient d'amortissement  $m_{3i}$  et de pulsation libre  $\omega_{3i}$
- $\bullet$  K est le coefficient d'amplification statique

A retenir : une transmittance complexe peut contenir 4 types de termes : des gains, des termes de degré 1, des termes du second ordre et des termes d'intégration si  $u < 0$  (respectivement des termes de dérivations avec  $u > 0$ ).

### 2.3 Etude des transmittances complexes de base

### 2.3.1 Gain K

Sa transmittance s'écrit  $T(j\omega) = K$ .

Le gain est donc :  $G(\omega) = 20.log(K)$  lorsque  $K > 0$  et  $G(\omega) = 20.log(-K)$  pour  $K < 0$ Quant au déphasage, il vaut  $\varphi(\omega) = 0$  pour  $K > 0$  et  $\varphi(\omega) = -\pi$  lorsque  $K < 0$ .

Graphiquement, on obtient donc le diagramme de Bode de la figure 1.3.

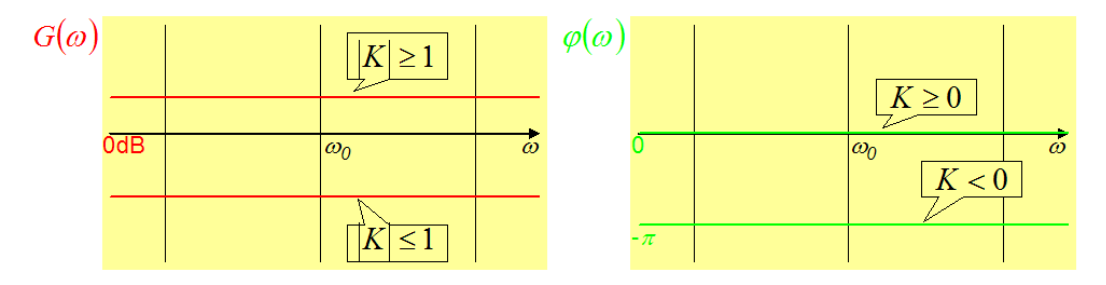

FIGURE 1.3 – diagramme de Bode de  $T(j\omega) = K$ 

#### 2.3.2 Dérivateur

Il a pour transmittance :  $T(j\omega) = \frac{j\omega}{\omega_0}$ 

Ce qui donne un gain  $G(\omega) = 20 \cdot log(\omega/\omega_0) = 20 \cdot log(\omega) - 20 \cdot log(\omega_0)$ , un déphasage de  $\varphi(\omega) = arg(\frac{j\omega}{\omega_0}) = \frac{\pi}{2}$  et le diagramme de Bode de la figure 1.4.

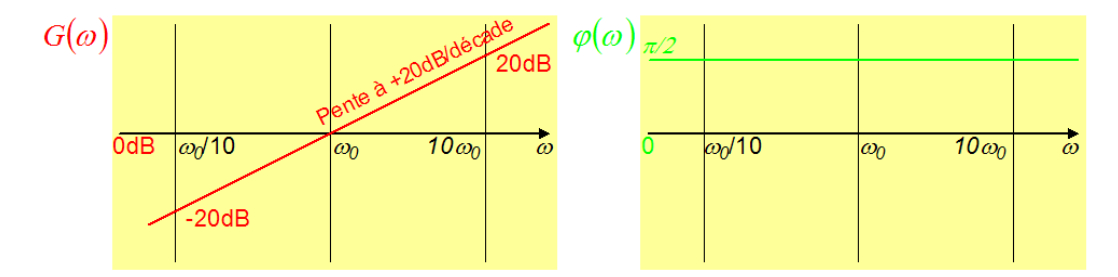

FIGURE 1.4 – diagramme de Bode du dérivateur

Remarque : pour le tracer du gain, il faut bien avoir à l'esprit que l'axe des pulsations est logarithmique (c'est ce qui donne au diagramme de Bode son appellation de diagramme semi-logarithmique). Sur les échelles, on écrit  $\omega$ alors qu'en réalité, l'axe est gradué en  $log(\omega)$ .

Considérons le changement de variable  $X = log(\omega)$ , soit  $X_0 = log(\omega_0)$ .

A  $\omega_0/10$ , on fait donc correspondre  $^2X-1$ 

De la même façon, on fait correspondre  $X + 1$  à  $10.\omega_0$ .

Ainsi, il apparaît que l'axe des X est un axe de graduation linéaire (il y a le même espace de  $X - 1$  à X que d'espace de X à  $X + 1$ ) qui numérote les décades de pulsations (pour  $\omega_0 = 10^3$  on trouve  $X = 3$ , ce qui correspond bien au numéro de la décade représenté par la puissance de 10 dans l'écriture de la pulsation).

<sup>2.</sup> En effet,  $20.log(\frac{\omega_0}{10}) = 20.log(\omega_0) - 20.log(10) = X - 1$ 

Maintenant, réécrivons l'expression du gain en tenant compte du changement de repère :

$$
G(X) = 20.X - 20.X_0
$$

Cette écriture confirme le tracé droit obtenu ainsi que la pente de  $+20dB/d\acute{e}cade$  (G augmente de  $20dB$  pour un accroissement unitaire de X, c'est à dire un accroissement d'une décade de  $\omega$  d'après ce qui précède).

#### 2.3.3 Terme du premier ordre

C'est le terme dont la transmittance complexe s'écrit  $T(j\omega) = 1 + \frac{j\omega}{\omega_0}$ Le gain vaut donc  $G(\omega) = 20 \log|1 + \frac{j\omega}{\omega_0}| = 20 \log \sqrt{1 + (\frac{\omega}{\omega_0})^2} = 20 \cdot \frac{1}{2} \cdot \log[1 + (\frac{\omega}{\omega_0})^2] = 10 \cdot \log[1 + (\frac{\omega}{\omega_0})^2]$ .

Quant au déphasage, il se calcule comme suit :  $\varphi(\omega) = arg(1 + \frac{j\omega}{\omega_0}) = tan^{-1}(\frac{j\omega}{\omega_0})$ 

La représentation du gain réel n'est pas linéaire. Pour cette raison, et de façon à apprécier plus vite le comportement en fréquence d'un quadripôle, on en tire une extrapolation linéarisée par morceaux appelée diagramme de Bode asymptotique.

Il faut pour l'obtenir réaliser une étude mathématique du gain en cherchant un équivalent de son expression en 0 et à l'infini.

#### Etude pour  $\omega \rightarrow 0$ :

$$
\underset{\omega\rightarrow 0}{lim}G(\omega)=0
$$

En prolongeant ce comportement pour  $\omega < \omega_0$ , on en déduit la présence d'une asymptote horizontale  $G(\omega) = 0$ pour  $\omega < \omega_0$ .

Sur cette même zone, on réduit le déphasage à sa limite en  $0$  :  $\lim_{\omega\to 0}\varphi(\omega)=\tan^{-1}(0)=0$ 

Etude pour  $\omega\to+\infty$  : on a alors  $\omega\gg\omega_0$  d'où  $(\frac{\omega}{\omega_0})^2\gg1$  ce qui nous permet de déduire un équivalent de  $G$  en négligeant le 1 dans son expression :

$$
G(\omega) \underset{+\infty}{\sim} 10 log[(\frac{\omega}{\omega_0})^2]
$$

soit :

$$
G(\omega) \underset{+\infty}{\sim} 20 log(\frac{\omega}{\omega_0})
$$

Sur cette même zone, on réduit le déphasage à sa limite à l'infini :  $\lim_{\omega\to+\infty}\varphi(\omega)=\tan^{-1}(\frac{\omega}{\omega_0})=\frac{\pi}{2}$ On trouve ainsi une asymptote oblique pour  $\omega > \omega_0$  en se référant à la section 2.3.2 sur l'étude du dérivateur.

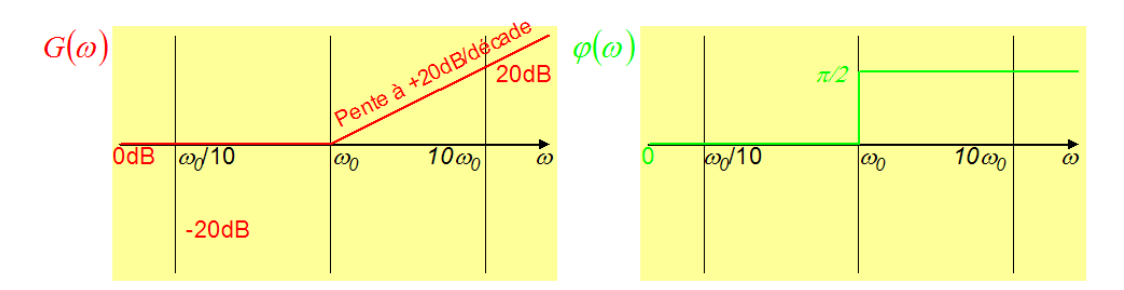

FIGURE 1.5 – Bode asymptotique de  $T(j\omega) = 1 + \frac{j\omega}{\omega_0}$ 

### 2.4 Lois de composition

#### 2.4.1 Inversion

C'est la transformation d'une transmittance complexe en son inverse :

$$
T(j\omega) \to \frac{1}{T(j\omega)}
$$

Cela donne pour le gain :

$$
G(\omega)\rightarrow 20.log|\frac{1}{T(j\omega)}|=-20log|T(j\omega)|=-G(\omega)
$$

et pour le déphasage :

$$
\varphi(\omega) \rightarrow arg(\frac{1}{T(j\omega)}) = -arg(T(j\omega)) = -\varphi(\omega)
$$

A retenir : pour obtenir le diagramme de Bode de l'inverse d'une transmittance complexe, il suffit de changer le signe de son gain et le signe de son déphasage.

Exemple d'application avec  $T(j\omega) = \frac{1}{1+\frac{j\omega}{\omega_0}}$ : Il s'agit de l'inversion de la transmittance complexe étudiée dans la section 2.3.3.

D'après ce qui précède, et en appliquant ce qui vient d'être montrer pour l'inversion au sens général, on déduit le gain et le déphasage de  $T(j\omega)$  Soit :

$$
G(\omega) = -10 \cdot \log[1 + (\frac{\omega}{\omega_0})^2]
$$
  

$$
\varphi(\omega) = -\tan^{-1}(\frac{j\omega}{\omega_0})
$$

Par symétrie avec l'axe des abscisses (ce qui correspond à un changement de signe sur les ordonnées), le diagramme de Bode asymptotique vient immédiatement :

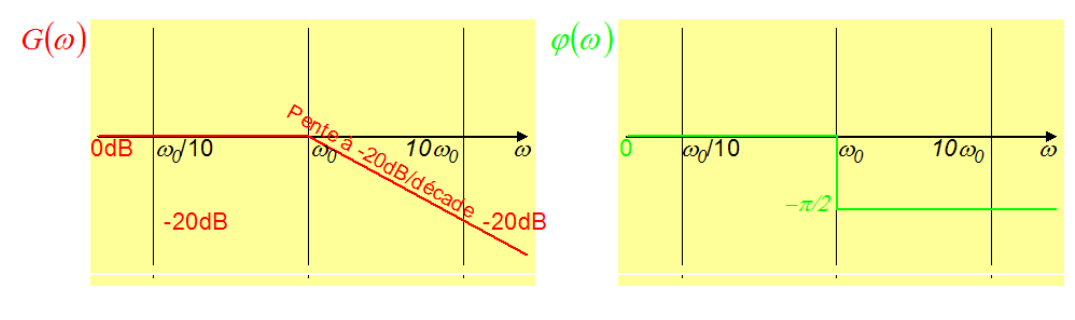

FIGURE 1.6 – diagramme de Bode asymptotique de  $T(j\omega) = \frac{1}{1+\frac{j\omega}{\omega_0}}$ 

La figure suivante propose quant à elle une représentation du diagramme réel et montre la relation étroite entre les diagrammes asymptotiques et réels.

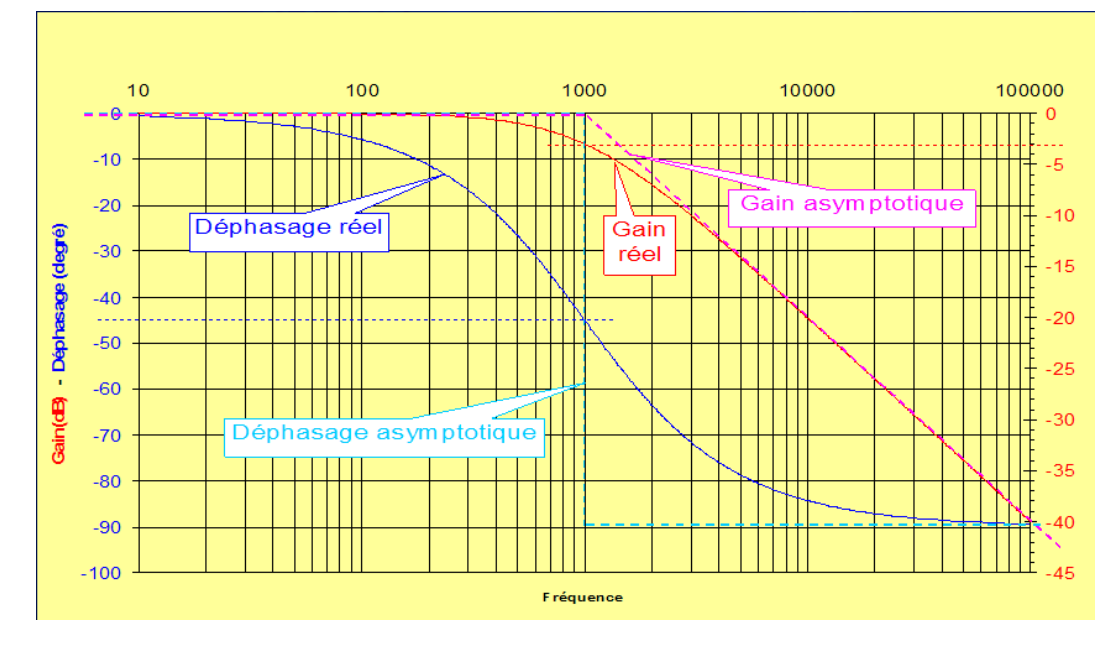

FIGURE 1.7 – diagramme de Bode réel et asymptotique de  $T(j\omega) = \frac{1}{1+\frac{j\omega}{\omega_0}}$ 

Remarque : ce diagramme de Bode permet de mettre en évidence que les signaux de basses fréquences (respectivement de basses pulsations, c'est à dire pour  $\omega < \omega_0$ ) sont restitués sans changement car le gain est proche de 0dB et le déphasage presque nul. Au delà de  $\omega_0$ , le gain est de plus en plus négatif à mesure que la fréquence (ou pulsation) augmente et le déphasage tend progressivement vers -90°. On parle par conséquent de filtre passe-bas. Et puisque la pente de la coupure au delà de  $\omega_0$  est de -20dB/décade, il s'agit d'un filtre du premier ordre.

A retenir : pour caractériser un filtre, on indique sa forme (passe-bas, passe-haut, passe-bande, réjecteur de fréquence), son ordre (ce qui informe sur la raideur de sa coupure) et sa pulsation (ou sa fréquence) de coupure à  $-3dB$ .

Soit  $\omega_0$ la pulsation de coupure.

Pour un filtre passe-bas, la pulsation de coupure vérifie :  $G(\omega_0) = G(0) - 3$  où  $G(0)$  représente le gain statique du filtre.

Pour un filtre passe-haut (qui laisse passer les hautes fréquences et atténue les basses fréquences), on définit la pulsation de coupure par :  $G(\omega_0) = G(\infty) - 3$ 

#### 2.4.2 Produit de transmittances complexes de base

L'étude sous une forme générale d'un produit de transmittances complexes apporte des révélations intéressantes. Considérons la transmittance complexe suivante :

$$
T(j\omega) = \frac{\prod_{i} T_{1i}(j\omega)}{\prod_{i} T_{2i}(j\omega)} = \frac{T_{11}.T_{12}. \cdots .T_{1n}}{T_{21}.T_{22}. \cdots .T_{2m}}
$$

Calculons le gain apporté par  $T(j\omega)$ :

$$
G(\omega) = 20 log \left| \frac{T_{11}.T_{12}. \cdots . T_{1n}}{T_{21}.T_{22}. \cdots . T_{2m}} \right|
$$

 $= 20 log |T_{11}| + 20 log |T_{12}| + \cdots + 20 log |T_{1n}| - [20 log |T_{21}| + 20 log |T_{22}| + \cdots + 20 log |T_{2m}|]$ 

$$
= G_{11} + G_{12} + \dots + G_{1n} - [G_{21} + G_{22} + \dots + G_{2m}]
$$

Pour un produit simple, le gain s'obtient donc en faisant la somme des gains de chaque terme en facteur dans la transmittance complexe.

De la même façon, on montre que l'argument d'un produit se calcule en réalisant la somme des arguments de chacun des termes du produit.

Conclusion :

$$
T(j\omega) = \prod_i T_i(j\omega)
$$

$$
\Rightarrow G(\omega) = \sum G_i(\omega)
$$

$$
\Rightarrow \varphi(\omega) = \sum \varphi_i(\omega)
$$

Exemple d'application pour  $T(j\omega) = K.\frac{1}{1+\frac{j\omega}{\omega_1}}\cdot\frac{1}{1+\frac{j\omega}{\omega_2}}$ : On réalise la somme des gains et déphasages obtenus avec  $T_1(j\omega) = K$ ,  $T_2(j\omega) = \frac{1}{1 + \frac{j\omega}{\omega_1}}$  et avec  $T_3(j\omega) = \frac{1}{1 + \frac{j\omega}{\omega_2}}$ 

D'après ce qui précède des études séparées de ces transmittances complexes, il vient le diagramme de Bode asymptotique de la figure 1.8.

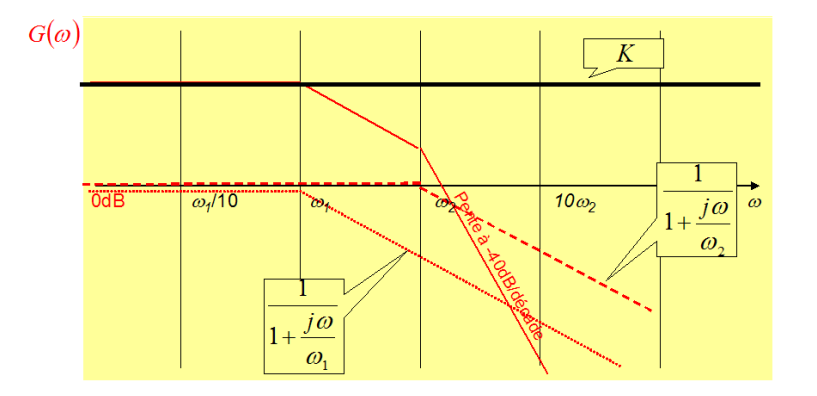

Figure 1.8 exemple de diagramme de Bode d'un produit de 3 transmittances complexes

### 2.5 Impédances complexes généralisées - Fonction de transfert

Lorsque les signaux ne sont plus purement sinusoïdaux, la transmittance complexe perd de sa validité. On est alors amener à travailler avec la fonction de transfert du quadripôle dont la dénition dans le domaine de Laplace permet un champ d'investigation plus large. Elle se dénit comme suit :

$$
H(p) = \frac{V_s(p)}{V_e(p)}
$$

Pour la calculer, on utilise les impédances complexes généralisées :

- $Z_R(p) = R$  pour une résistance de valeur R
- $Z_L(p) = L.p$  pour une inductance de valeur L
- $Z_C(p) = \frac{1}{C.p}$  pour une capacité de valeur C

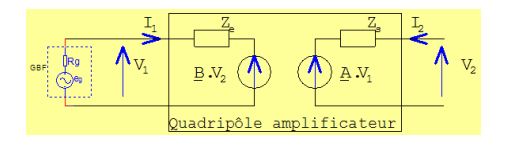

FIGURE 1.11 – quadripôle amplificateur avec générateur connecté à son entrée

Exemple de calcul de fonction de transfert dans le cas d'un circuit  $RC: L'$ exemple porte sur la figure 1.9.

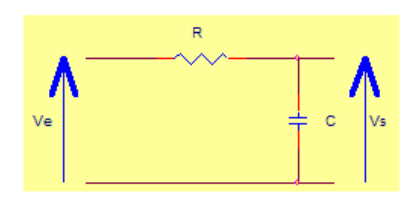

FIGURE  $1.9$  – circuit RC

L'application du diviseur de tension dans le domaine de Laplace conduit à  $H(p) = \frac{Z_C}{Z_R + Z_C} = \frac{\frac{1}{Cp}}{R + \frac{1}{Cp}} = \frac{1}{1 + R.C.p}$ 

#### Note :

- on obtient aisément la transmittance complexe à partir de la fonction de transfert en remplaçant p par j $\omega$ (attention, cela suppose d'être en régime harmonique ; c'est à dire avec des signaux purement sinusoïdaux).
- · associée à la théorie de Laplace (voir mathématique de fin de première année du DUT GEII), la fonction de transfert permet de calculer la réponse transistoire à des signaux complexes (rampe, échelon de tension ...).

# 3 Quadripôles actifs

De part leur capacité à réaliser un apport énergétique, les quadripôles actifs se modélisent en faisant intervenir des généteurs de tension (cas d'une modélisation basée sur des modèles équivalents de Thévenin) ou des générateurs de courant (modèle reposant sur Norton).

La figure 1.10 montre la représentation usuelle d'un modèle de quadripôle actif ou encore appelé quadripôle amplificateur.

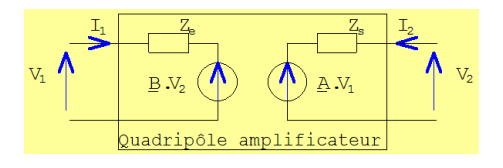

FIGURE  $1.10$  – quadripôle actif

où

- $\bullet$   $Z_e$  modélise l'impédance d'entrée du quadripôle calculée lorsque la charge est connectée en sortie,
- $\bullet$  B représente le coefficient de réaction de la sortie sur l'entrée,
- $\bullet$  A désigne le coefficient d'amplification en tension calculée à vide (pas de charge connectée en sortie),
- $\bullet$   $Z_s$  constitue l'impédance de sortie, générateur connecté à l'entrée (cela implique que  $Z_s$ sera parfois fonction de l'impédance du générateur connecté sur  $V_1$ . Voir figure 1.11).

**Autres coefficients de modélisation :** dans le cas des composants actifs (transistor bipolaire par exemple), on réalise une modélisation du quadripôle actif à partir des paramètres  $h_{ij}$  dont le schéma de la figure 1.12 apporte la définition.

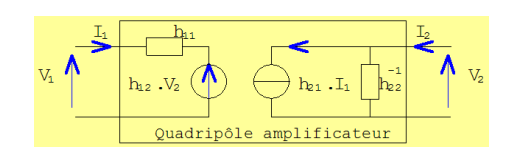

FIGURE 1.12 – quadripôle actif représenté avec les paramètres  $h_{ij}$ 

où :

- $\bullet$   $h_{11}$  est l'impédance d'entrée du quadripôle,
- $\bullet$   $h_{12}$  le coefficient de réaction de la sortie sur l'entrée,
- $\bullet$   $h_{21}$  désigne le coefficient d'amplification en courant du quadripôle,
- $h_{22}^{-1}$  est l'impédance de sortie.

# 4 Schéma bloc

Utilisant des blocs multiplicateurs, des additionneurs et des soustracteurs, il montre les interactions et liens mathématiques entre diérentes grandeurs d'un système physique.

On représente par un rectangle les blocs multiplicateurs.

La figure 1.13 montre comment se représente une somme, différence ou une fonction de transfert.

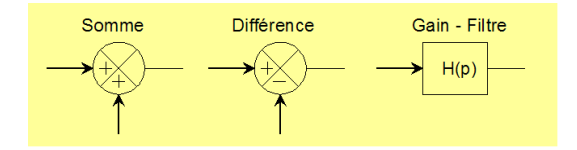

FIGURE 1.13 - briques de base des schémas blocs

Exemple de schéma bloc : on considère le schéma bloc de la figure ci-dessous.

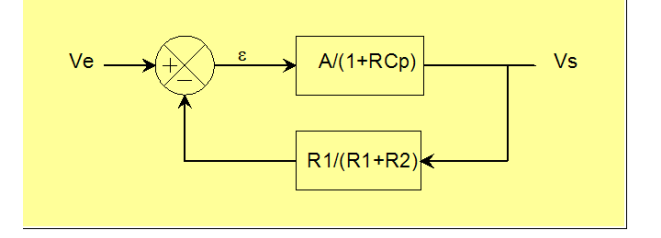

FIGURE 1.14 – exemple de schéma bloc

Ce schéma est un représentation du jeu d'équations suivantes :

$$
\varepsilon = V_e - V_s \cdot \frac{R_1}{R_1 + R_2}
$$

$$
V_s = \frac{A}{1 + RC.p} \cdot \varepsilon
$$

*Chapitre 2*

Quelques notions sur les semi-conducteurs

# 1 Matériau isolant

Un matériau est dit isolant si les liaisons inter-atomes de sa structure sont trop fortes pour autoriser la libération d'électrons dans la structure.

Comme il n'y a pas d'électrons libres dans la structure, il n'y circule donc pas de courant.

# 2 Matériau conducteur

Un matériau est dit conducteur si les atomes de son cristal libèrent facilement un électron de leurs couches périphériques.

L'ensemble des électrons libérés autorise alors la circulation d'un courant dans le cristal.

# 3 Matériau semi-conducteur

La structure cristalline de ces matériaux autorise la libération ponctuelle d'électrons lors d'un apport énergétique suffisant :

- collision photonique
- élévation de la température
- force exercée par un champ électrostatique

La densité des porteurs libres est beaucoup plus faible que dans un conducteur, d'où le nom de semi-conducteur.

Les semi-conducteurs usuels sont le Silicium (Si), le Germanium (Ge) et l'Arséniure de Gallium (AsGa).

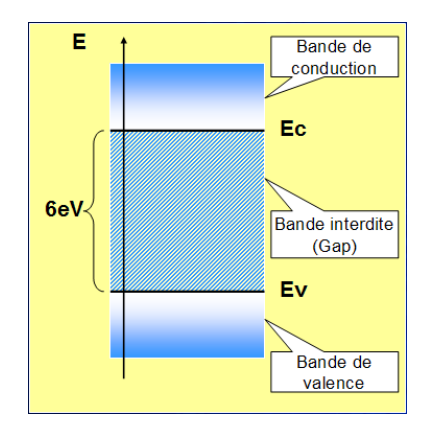

FIGURE 2.1 – niveau d'énergie des électrons périphériques dans un isolant

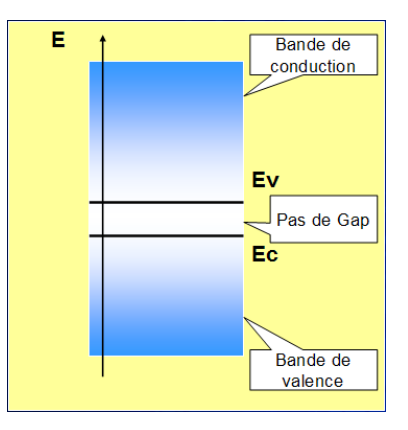

FIGURE 2.2 - niveau d'énergie des électrons périphériques dans un conducteur

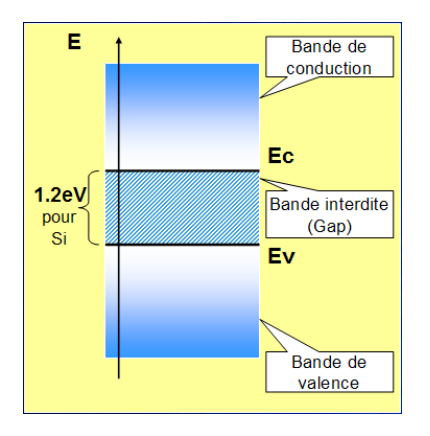

FIGURE 2.3 - niveau d'énergie des électrons périphériques dans un semi-conducteur

# 4 Cristal de Silicium intrinsèque

C'est un cristal de type diamant. Chaque atome est lié avec 4 atomes voisins. lorsqu'il est seul, l'atome Si possède 4 électrons sur sa couche périphérique. Dans un cristal, il vérifie la règle de l'octet et voit donc 8 électrons sur sa couche périphérique (4 qu'ils apportent ; 4 apportés par ses voisins dans le cristal). La représentation à plat permet de mieux appréhender la structure. Elle montre aussi les paires électrons-trous créées par thermogénération.

# 5 Semi-conducteurs dopés

Il s'agit d'un semi-conducteur intrinsèque auquel on injecte des atomes impuretés pour augmenter sa conductivité. Le semi-conducteur dopé ainsi obtenu est alors qualifié d'extrinsèque.

#### 5.1 Semi-conducteur dopé n

On diffuse des atomes du groupe V dans le cristal : Phosphore  $(P)$ , Arsenic  $(As)$ , Bismuth.

Dans le cristal de Si, l'atome injecté présente un électron en excès par rapport au reste du cristal. L'électron se libère et l'impureté se présente sous la forme d'un ion positif.

L'atome dopant est dit donneur et l'électron libre qu'il fournit est le porteur majoritaire du cristal dopé (appelé aussi cristal extrinsèque).

Les trous libres du cristal intrinsèque (le Silicium tout seul) sont dits porteurs minoritaires.

### 5.2 Semi-conducteur dopé p

On diffuse des atomes du groupe III dans le cristal : Bore (B), Aluminium (Al), Indium (In).

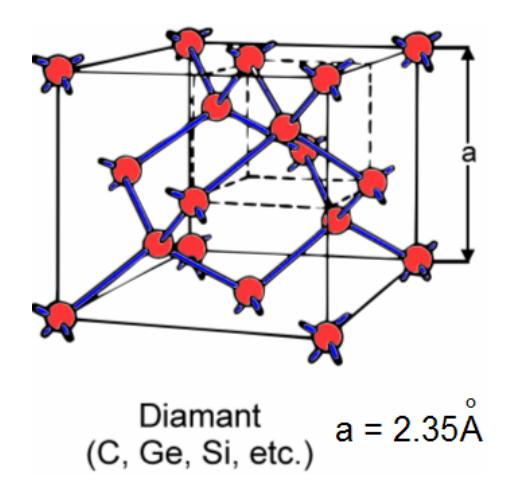

FIGURE  $2.4$  – cristal de Silicium

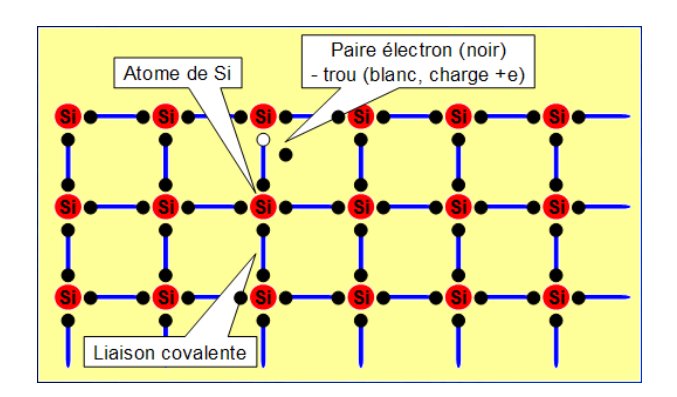

Figure 2.5 Silicium représenté à plat

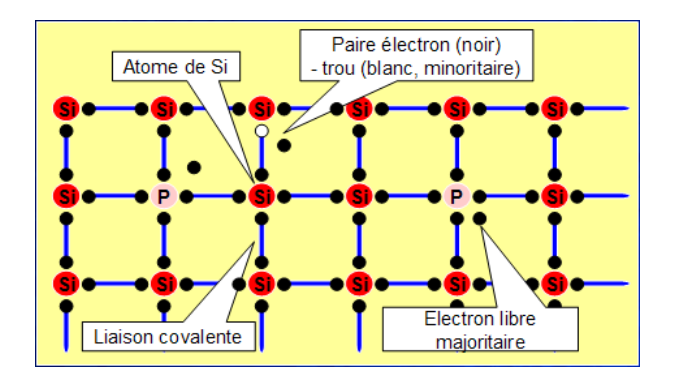

FIGURE 2.6 – semi-conducteur dopé n représenté à plat

| ← Paires électrons-trous du Si<br>$\bigoplus_{\bullet}$<br>• Electron libres du donneur<br>$\bullet$<br>$\Theta$ Donneur = lon positif<br>$\bigoplus_{\alpha}$ | $\bigoplus_{\bullet}$<br>$\bigoplus_{\alpha}$<br>$\bigoplus_{\bullet}$ $\circ$ $\bigoplus_{\bullet}$<br>$\bigoplus_{\bullet}$<br>$\bigoplus_{\bullet}$ |
|----------------------------------------------------------------------------------------------------|----------------------------------------------------------------------------------------------------|
|----------------------------------------------------------------------------------------------------|----------------------------------------------------------------------------------------------------|

Figure 2.7 Vue simpliée du semi-conducteur dopé n

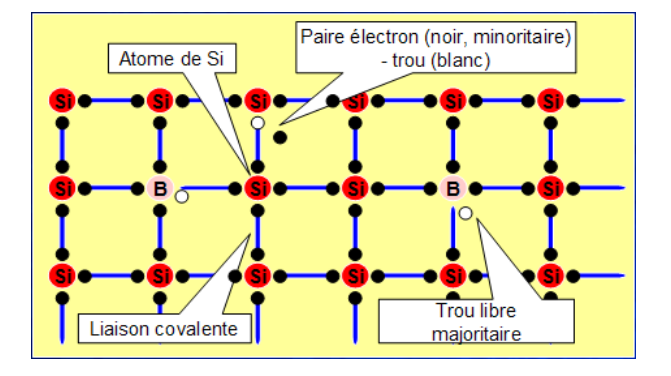

FIGURE  $2.8$  – semi-conducteur dopé p représenté à plat

| Paires électrons-trous du Si     | $\zeta$ , $\Theta$ | $\Theta$ | $\Theta$                |
|----------------------------------|--------------------|----------|-------------------------|
| ○ Trous libres du donneur        |                    |          | $\Theta_0$ $2 \Theta_0$ |
| $\oplus$ Accepteur = Ion négatif |                    | $\Theta$ | $\Theta$                |

FIGURE 2.9 - vue simplifiée d'un semi-conducteur dopé p

Dans le cristal de Si, l'atome injecté présente un défaut d'électron par rapport au reste du cristal. Un trou apparaît et l'impureté se présente sous la forme d'un ion négatif.

L'atome dopant est dit accepteur et le trou libre qu'il fournit est le porteur majoritaire du cristal dopé. Les électrons libres du cristal intrinsèque sont dits porteurs minoritaires.

*Chapitre 3*

**Diodes** 

# 1 La diode de redressement

### 1.1 Présentation physique - Constitution

On appelle jonction pn ou diode l'association d'un bareau de Silicium dopé p avec un bareau de Silicium dopé n. En pratique, on réalise différentes étapes de diffusion en utilisant des masques afin de créer les zones dopées dans un substrat de silicium intrinsèque. Et on obtient la structure représentée sur la figure 3.1.

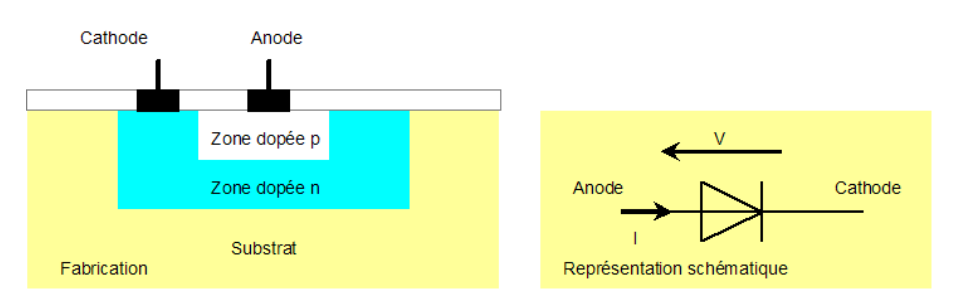

FIGURE 3.1 – structure de la diode - symbôle schématique

# 1.2 Equilibre thermodynamique

On s'intéresse à l'évolution des porteurs dans la jonction pn à vide (pas de générateur à ses bornes).

La figure 3.2 montre l'organisation des porteurs dans la diode avant leur déplacement. A la frontière entre les deux zones dopées, on trouve une forte concentration de trous majoritaires libres en zone p et une forte concentration d'électrons majoritaires libres dans la zone n. A température ambiante, l'énergie de ses porteurs est suffisante pour qu'ils se déplacent et se recombinent entre eux (figure  $3.2$ , repère [1]).

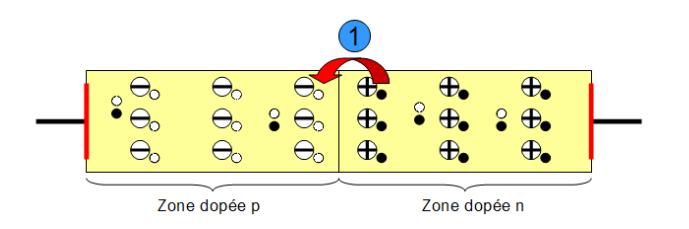

FIGURE 3.2 – regroupement des majoritaires au niveau de la jonction

La recombinaison des porteurs majoritaires à la frontière de la jonction pn fait progressivement apparaître une zone dépeuplée de charges libres appelée zone d'appauvrissement ou de déplétion (figure 3.3,repère [2]). De fait, on

dispose maintenant dans cette région d'une partie, en zone p, constituée de nombreux ions négatifs et d'une seconde partie, en zone n, pleine d'ions positifs. A mesure de leur augmentation, ces deux charges réparties de chaque côté de la frontière donne progressivement naissance à un champ électrostatique orienté de n vers p (figure 3.3, repère [3]).

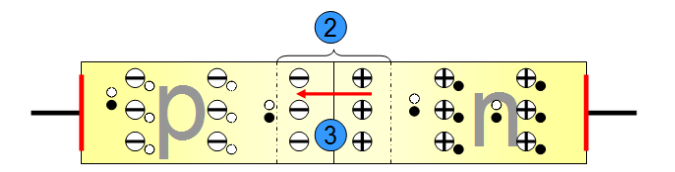

Figure 3.3 barrière de potentiel

L'apparition du champ  $E_D$  (figure 3.4, repère [6]) limite progressivement le déplacement des porteurs majoritaires qui, en subissant la force exercée par  $E_D$  ne parviennent plus à franchir la jonction et sont repoussés à l'opposé de la jonction (figure 3.4, repère [4]). Dans le même temps, les porteurs minoritaires (électrons en zone p; trous en zone n) sont accélérés par  $E_D$  ce qui facilite leur déplacement au travers de la jonction (figure 3.4, repère [5]). La diode étant à vide, aucun courant ne peut la traverser totalement. Les déplacements des porteurs n'existent donc qu'au niveau de la jonction et pas sur les bornes extérieures. Il s'établit alors un équilibre entre le déplacement des majoritaires, qui se recombinent au niveau de la jonction pour former la barrière de potentiel, et celui des porteurs minoritaires dont le déplacement est favorisé par la barrière de potentiel.

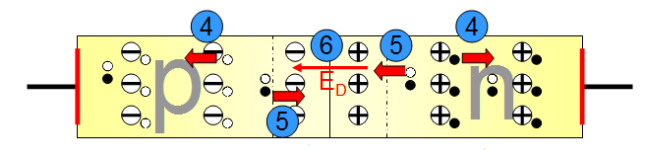

FIGURE  $3.4$  – stabilisation de la barrière de potentiel

### 1.3 Jonction polarisée en direct

On applique une tension positive aux bornes de la jonction pn. La jonction est alors dite polarisée en direct.

On sait d'après ce qui précède qu'il existe une barrière de potentiel au niveau de la zone de recombinaison et matérialisée par le champ électrostatique  $E_D$ .

La polarisation dans le sens direct de la diode avec le générateur de tension V provoque l'apparition d'un champ antagoniste noté  $E_V$  (figure 3.5, repères [2] et [3]).

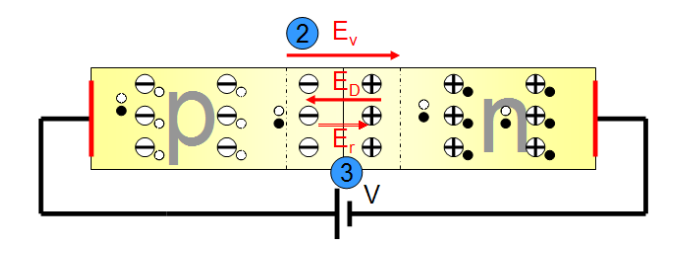

FIGURE  $3.5$  – polarisation en directe

Si V est supérieur à la barrière de potentiel, il s'ensuit que  $|V| > |E_D|$  et le champ résultant  $E_R$  s'oriente alors positivement de la gauche vers la droite, c'est à dire de la zone p vers la zone n. Les porteurs majoritaires (trous de la zone p ; électrons de la zone n) subissent alors une force qui leur permet de se déplacer librement au travers de la jonction (figure 3.6, repère [4]). La pérénité du phénomène est assuré par le générateur qui, en fournissant le courant I, permet la circulation continue des porteurs majoritaires accélérés par  $E_R$  dans la jonction (figure 3.6, repère [5]).

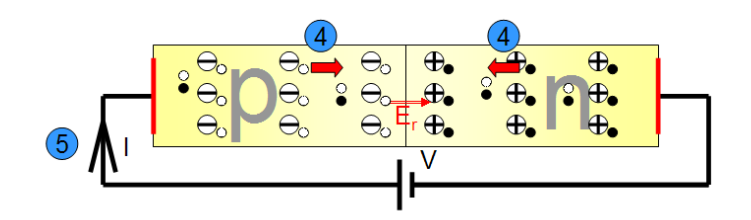

Figure 3.6 évolution des porteurs majoritaires dans la jonction polarisée en direct

Les porteurs minoritaires sont quant à eux freiner dans leur déplacement et ne peuvent franchir la jonction (figure 3.7, repère [6]). Il y a cependant quelques uns qui arrivent à franchir la jonction pour former les courant de saturation inverse sous l'effet de la température (figure 3.7, repère [7]).

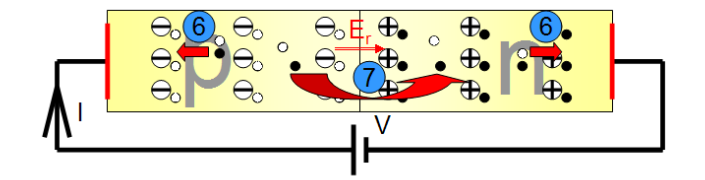

FIGURE  $3.7$  – situation des porteurs minoritaires

### 1.4 Jonction polarisée en inverse

On retrouve en inverse les mêmes phénomènes qu'à vide avec une intensification du champ électrostatique constituant la barrière de potentiel. Ainsi,  $E_V$  (figure 3.8, repère [2]) s'ajoute à  $E_D$  pour former un champ résultant  $E_r$  dont l'intensité stoppe totalement le passage des porteurs majoritaires (figure 3.8, repère [3]).

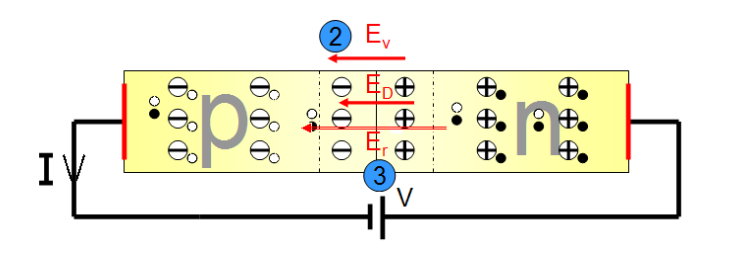

FIGURE  $3.8$  – intensification de la barrière de potentiel en inverse

Comme c'était déjà le cas pour la diode à vide, Er exerce une force sur les porteurs minoritaires (électrons de la zone p ; trous de la zone n) qui a pour implication de les pousser à se déplacer au travers de la jonction ce qui se traduit par la circulation d'un courant au niveau du générateur appelé courant inverse de saturation.

Remarque : si la tension V continue à augmenter en inverse, l'énergie des porteurs minoritaires augmente également. En circulant dans la diode, ces porteurs se heurtent aux atomes du cristal. Et lorsque leur énergie dépasse un certain seuil, les chocs deviennent assez énergétiques pour ioniser ces atomes et leur arracher quelques électrons qui viennent grossir le courant inverse. On observe alors un phénomène d'avalanche : les nouveaux électrons mis en jeu par cette libération se heurtent également au cristal et intensifie le phénomène de libération des porteurs minoritaires. S'il n'existe pas de dispositif pour limiter le courant ainsi créé, le phénomène conduit à la destruction de la diode par claquage.

### 1.5 Equations - Caractéristiques statiques

L'étude par la physique des semi-conducteurs de la jonction pn conduit à l'équation de caractéristique  $I_D = f(V_D)$ suivante :

$$
I_D = I_{sat} \cdot (e^{\frac{V_D}{a \cdot U_T}} - 1) \tag{3.1}
$$

où :

- $I_{sat}$  désigne le courant inverse de saturation de la diode,
- $U_T = \frac{kT}{e} = 26mV$  à  $T = 300K$  désigne le potentiel thermodynamique (constante de Boltzman :  $k =$ 1.38.10<sup>-23</sup>J/K, température en Kelvin : T, charge de l'électron :  $e = 1.602.10^{-19}C$ ),
- a est un coefficient lié à la structure de la diode tel que  $a \in [1.1; 1.2]$  pour une diode au silicium,
- $\bullet$   $I_D$  est le courant dans la diode,
- $\bullet$   $V_D$  la tension aux bornes de la diode.

Graphiquement, en considérant  $I_{sat} = 1pA$ , on obtient la caractéristique suivante :

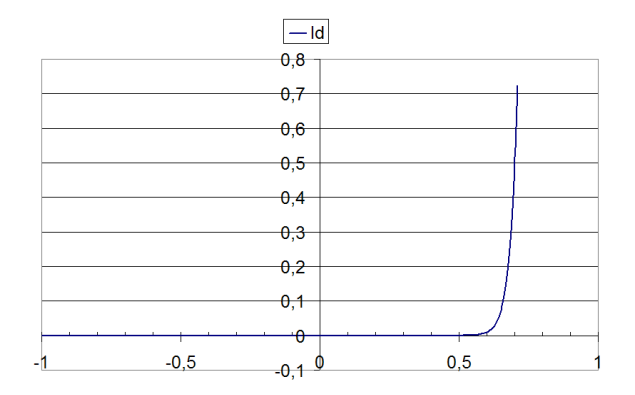

FIGURE 3.9 – caractéristique théorique de la diode de redressement

Remarque : il est important de noter que cette mise en équation ne traduit pas ce qui se produit dans la zone de claquage (cas où  $-V \geq V_{RM}$ ).

La figure 3.10 donne un exemple de la caractéristique directe fournie dans la documentation Vishay de la 1N4448 (petite diode de signal).

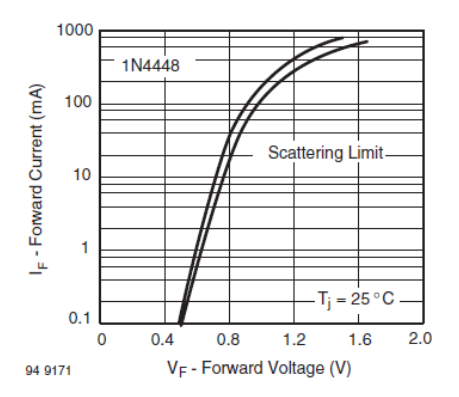

FIGURE  $3.10$  – diode 1N4448 (documentation constructeur)

Il est intéressant de constater que la représentation de cette caractéristique utilise une échelle logarithmique pour l'axe du courant. Ce choix s'explique très bien en analysant un peu l'expression vue précédemment.

Pour  $V_D=V_F$  suffisamment grand (plus de 400 $mV$ ), on peut écrire que  $e^{\frac{V_D}{a\cdot U_T}}\gg 1$ . L'équation 3.1 se simplifie donc comme suit :

$$
I_D = I_F = e^{\frac{V_D}{a.U_T}} = e^{\frac{V_F}{a.U_T}}
$$

en reprenant les variables  $I_F$  et  $V_F$  utilisées dans les documentations.

On passe en log sur le courant et il vient :

$$
log(I_F) = \frac{\frac{V_F}{a \cdot U_T}}{\ln(10)} = \frac{ln(e^{\frac{V_F}{a \cdot U_T}})}{ln(10)} = \frac{V_F}{a \cdot U_T \cdot ln(10)}
$$

si de plus on pose  $Y = log(I_F)$ , on peut aisément constater que Y suit une graduation linéaire et que la caractéristique  $Y = f(V_F)$  est en fait une droite de coefficient directeur  $\frac{1}{a.U_T.ln(10)}$ .

C'est effectivement ce que l'on retrouve sur le tracé de la 1N4448 pour  $I_F < 50mA$  (ce qui est important pour une diode de traitement de signal). Au delà de cette valeur, la caractéristique n'est plus linéaire. Cela veut dire que la caractéristique réelle  $I_F = f(V_F)$  n'est plus une exponentielle (en fait, les résistances des bornes d'accès à la jonction interviennent à ce moment et l'équation 3.1 perd de sa validité ; la caractéristique réelle montant ensuite moins vite que l'exponentielle).

Note : les caractéristiques de la diode évoluent aussi avec la température. D'une part parce que le courant de saturation inverse  $I_{sat}$  en dépend mais aussi parce que le potentiel thermodynamique est aussi une fonction de T. Le réseau de caractéristiques de la figure 3.11 montre cette dépendance pour la 1N4448.

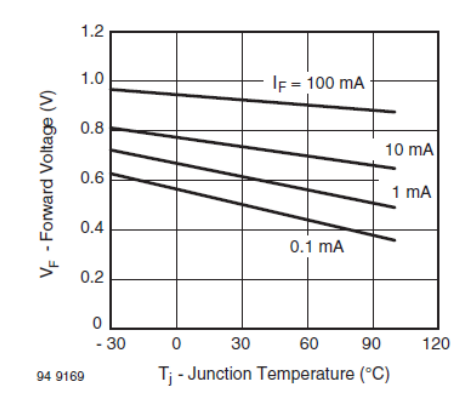

FIGURE 3.11 –  $V_F = f(T_j, I_F)$ 

### 1.6 Paramètres de la documentation d'une diode

La caractérisation complète d'une diode fait appel à plusieurs paramètres répartis dans diérentes catégories.

#### 1.6.1 Limitations : Absolute Maximum Ratings

- **•** crête répétitive en inverse (repetitive peak inverse voltage), notée  $V_{RRM}$ ,
- tension inverse continuelle (reverse voltage), notée  $V_R$ ,
- **•** courant direct maximum en crête (peak forward surge current) :  $I_{FSM}$
- $\bullet$ courant direct en crêtes répétitives (repetitive peak forward current) :  $I_{FRM}$
- courant direct efficace (forward current) :  $I_F$
- courant direct moyen (average forward current) :  $I_{FAV}$
- puissance maximale dissipée (power dissipation) :  $P_V$

### 1.7 Modélisation grand signal

La caractéristique  $I=f(V)$  de la diode étant une fonction non linéaire, il sera souvent intéressant de la simplifier en la linéarisant par morceau. De cette façon, il sera possible de la remplacer sur chacun de ces morceaux par un circuit

électrique équivalent linéaire pour lequel les lois usuelles des circuits électriques linéaires seront à nouveau applicables.

Le modèle n'étant qu'une approximation, il convient chaque fois de préciser ses conditions de validité !

Note : la diode de redressement est un composant souvent qualié d'interrupteur à 2 segments car ses diérentes modélisations par morceaux font appel à 2 demi-droites ; l'une caractérisant son comportement à l'état passant (segment inverse) et l'autre la caractérisant à l'état bloqué (caractéristique directe).

#### 1.7.1 Diode parfaite

C'est le modèle le plus simple de la diode. Il se comporte comme un interrupteur commandé en tension.

- isi  $I_D > 0$ , la diode se comporte comme un interrupteur fermé à l'intérieur duquel circule un courant positif (pour correspondre à la partie verticale de la caractéristique), la tension à ses bornes est alors nulle. Précision : la diode est dite passante ou utilisée en direct.
- $\bullet$  si  $V_D < 0$ , la diode est assimilable à un interrupteur ouvert (courant nul à l'intérieur par conséquent). Vocabulaire : la diode est dite bloquée ou dans sa caractéristique inverse.

Ce que la figure suivante résume clairement :

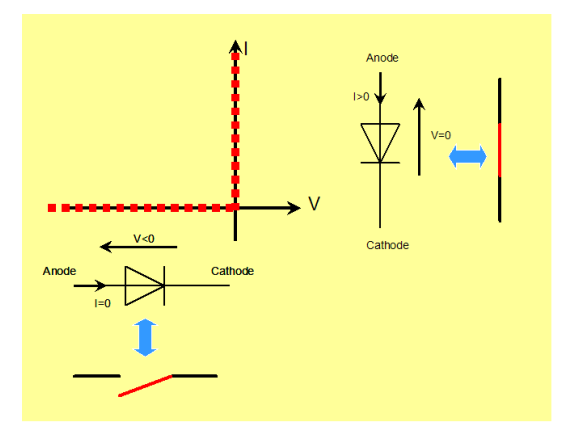

FIGURE  $3.12$  – diode parfaite

Validité, utilisation : ce modèle est utilisé dans deux cas de figure distincts.

Premier cas : évaluation rapide et uniquement qualitative du fonctionnement d'un circuit.

Second cas : caractérisation plus détaillée d'un circuit soumis à des tensions importantes (plus de 12 v) et mettant en jeu des courants faibles (qques mA).

#### 1.7.2 Diode à seuil sans résistance

Lorsque les tensions dans le circuit sont faibles, le seuil introduit par la barrière potentiel doit être pris en compte pour une caractérisation simple et cependant fidèle.

Ce qui conduit au modèle suivant :

- isi  $V_D < V_{seuil}$ , la diode est assimilable à un interrupteur ouvert (courant nul à l'intérieur par conséquent).
- is it le courant dans la diode peut être positif  $(I_D > 0)$ , la tension a ses bornes vaut alors  $V_D = V_{seuil}$ . Dans ce cas, la diode est assimilable à un récepteur de tension de valeur  $V_{seuil}$ .

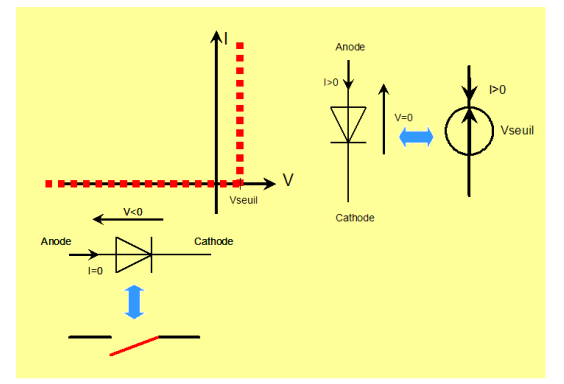

FIGURE  $3.13$  – modèle de la diode à seuil

#### 1.7.3 Diode à seuil avec résistance de conduction

Lorsque les courants dans le circuit sont élevés, il importe de prendre en compte la résistance de la diode à l'état passant car cette résistance sera à l'orgine de pertes par effet Joule importantes.

- isi  $V_D < V_{seuil}$ , la diode est assimilable à un interrupteur ouvert (courant nul à l'intérieur par conséquent).
- is ile courant dans la diode peut être positif  $(I_D > 0)$ , la tension à ses bornes vaut alors  $V_D = V_{seuil} + R_D.I_D$ .

La diode est alors assimilable à un récepteur de tension de valeur  $V_{seuil}$  placé en série avec une résistance  $R_D$ . D'où le modèle suivant :

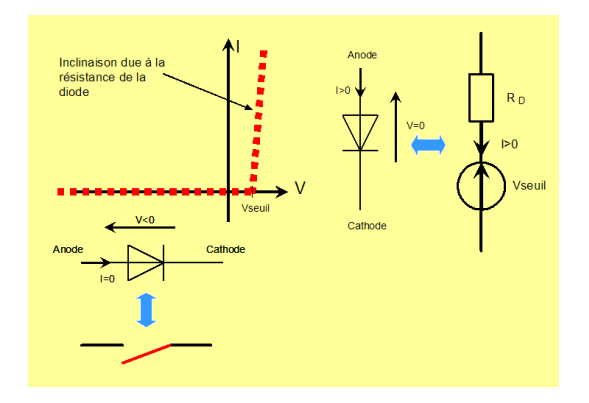

FIGURE  $3.14$  – diode à seuil et résistance de conduction

### 1.8 Modélisation petits signaux

La modélisation en petites variations de la diode de redressement est exclusivement pédagogique. Je ne connais pas d'application utilisant une diode de redressement autour d'un point de fonctionnement et nécessitant une modélisation en petits signaux.

Alors pourquoi cette modélisation? Deux raisons en fait. D'abord parce que la diode, simple dipôle, offre une bonne occasion de mettre en place simplement cette notion de modélisation en régime de petites variations. De plus, et on le verra dans la suite du cours, le transistor bipôlaire monté en émetteur commun est un quadripôle dont l'entrée est une diode et la modélisation vue ici sera utilisable et fort utile dans ce cas précis.

#### 1.8.1 Diode en régime variable autour d'un point de fonctionnement - Point de fonctionnement

On considère le schéma de la figure 3.15.

Sur cette figure, le générateur  $V_e$  est la composition d'une composante continue et d'un signal sinusoïdal :

$$
V_e(t) = V_{e_0} + V_{emax}.sin(\omega t) = V_{e_0} + v_e(t)
$$

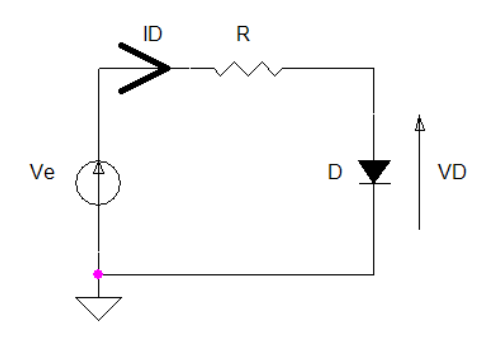

FIGURE 3.15 - polarisation d'une diode de redressement

Compte tenu de la caractéristique exponentielle de la diode, la caractérisation analytique de  $I_D(t)$  et de  $V_D(t)$  est impossible. En effet, nous avons deux équations en jeu : celle imposée par le circuit et celle de la caractéristique de la diode.

Soient :

$$
\begin{cases} V_e = R.I_D + V_D \\ I_D = I_{sat}.e^{\frac{V_D}{a.U_T}} \end{cases}
$$

en considérant que la diode est dans sa caractéristique directe (ce qui est vrai lorsque  $V_e > V_{seuil}$ ). Il s'agit donc de résoudre un équation de la forme  $x = e^x$ , ce qui n'est pas réalisable.

Alors quelle autre solution pour l'étude de ce circuit ? Pour y répondre, analysons le montage.

 $V_e(t)$  est constituée d'une composante continue  $V_{e_0}$  et d'une composante variable  $v_e(t)$ . On ajoute une hypothèse indipensable qui est de considérer  $v_e(t)$  de petite amplitude.  $V_e(t)$  est donc un signal variant peu autour de sa valeur moyenne  $V_{e_0}$ .

Puisque  $V_e(t)$  varie peu autour d'un point, il est logique d'imaginer que les différentes grandeurs du circuit évoluent également peu autour d'un point moyen. Ce point, dans le cas de la diode, est appelé Point de fonctionnement de la diode. Et il vérifie le système d'équations suivant :

$$
\begin{cases} V_{e_0} = R.I_D + V_D \\ I_D = f_{diode}(V_D) \end{cases}
$$

où  $f_{diode}$  représente la caractéristique de la diode et  $V_{e_0} = R.I_D + V_D$  caractérise la droite d'attaque du circuit.

Système dont la solution se situe à l'intersection graphique des deux courbes correspondantes (le montage d'un part ; la diode d'autre part).

Remarque : on note  $I_{D_0},\,V_{D_0}$  les coordonnées du point de fonctionnement de la diode.

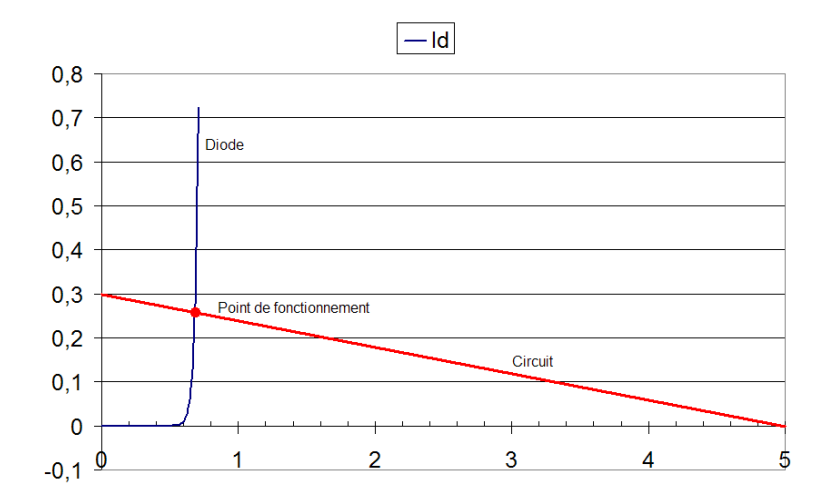

FIGURE  $3.16$  – détermination graphique du point de fonctionnement

Note : sur ce graphique, la droite d'attaque est tracée en prenant  $V_{e0} = 5V$  et  $R = 16.6\Omega$  (d'où une ordonnée à l'origine de 0.3mA).

Simulation Spice : c'est le simulateur de référence en électronique analogique et, pour cette raison, les fabricants de composants fournissent généralement une modélisation complète de leur composant dans le format Spice. Ce simulateur sera régulièrement utilisé dans ce cours pour illustrer certains résultats.

Simulation spice avec la diode : le graphique de la figure 3.17 montre les résultats obtenus pour la détermination du point de polarisation avec le moteur de simulation pspice inclus dans Orcad.

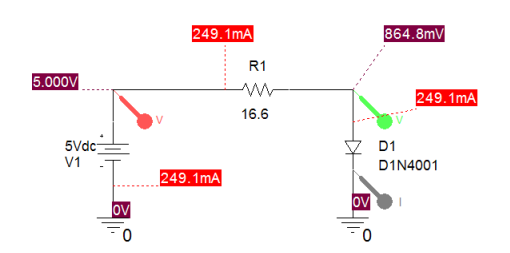

Figure 3.17 polarisation de la diode simulée sous pspice

#### 1.8.2 Incidence des petites variations

Il s'agit maintenant d'analyser l'incidence des petites variations  $v_e(t)$  de  $V_e(t)$  sur l'ensemble des grandeurs du circuit.

Compte tenu de la polarisation déjà vue précédemment, on peut donc écrire les différentes grandeur en considérant qu'elles sont la superposition d'un régime constant (la polarisation) et d'un régime variable (les petits signaux).

$$
V_e(t) = V_{e_0} + v_e(t)
$$
  

$$
V_D(t) = V_{D_0} + v_D(t)
$$
  

$$
I_D(t) = I_{D_0} + i_D(t)
$$

Linéarisation locale de la diode : on l'a vu, la caractéristique de la diode est une exponentielle. Si on considère que l'on varie très peu autour du point de repos  $(V_{D_0},\,I_{D_0}),$  la faible portion de la caractéristique de la diode qui

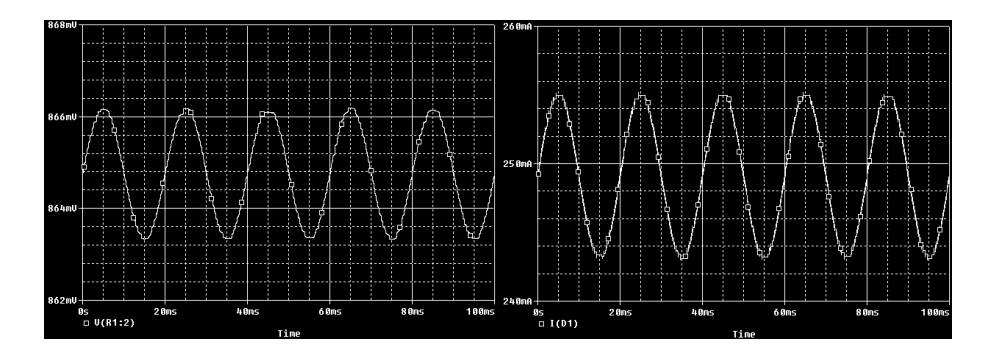

FIGURE 3.19 – simulation  $I_D$ ,  $V_D$ 

est balayée peut aisément être vue comme une droite de même pente que l'exponentielle de la diode à son point de fonctionnement (voir graphique de la figure 3.18 pour mieux appréhender cette linéarisation).

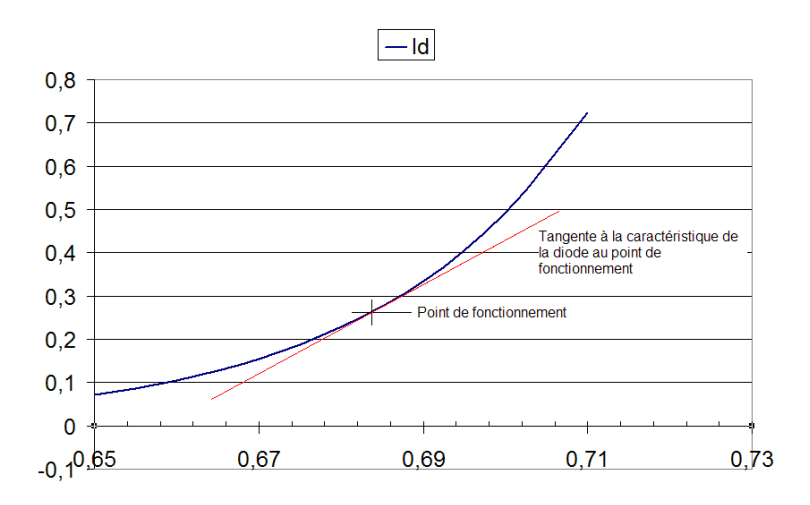

FIGURE 3.18 – linéarisation de la diode au point de fonctionnement

Cette approximation limitée à la pente est une approche dite au premier ordre et elle se traduit par :

$$
I_D(t) = I_{D_0} + i_D(t) = I_{D_0} + \frac{\partial I_D}{\partial V_D}\Big)_{I_{D_0}} .v_D(t)
$$

où  $_{I_{D_0}}$  est la pente de la tangente à la courbe  $I_D = f_{diode}(V_D)$  au point de fonctionnement et représente la conductance de la diode en petit signal.

Vis à vis des petites variations (c'est à dire dans le repère d'origine  $(V_{D_0}, I_{D_0}))$ , on a donc :  $v_D(t) = r_D.i_D(t) =$  $\frac{1}{s_D}$ . $i_D(t)$ 

 $r_D$  est la résistance dynamique (c'est à dire vis à vis des petites variations) de la diode au point de fonctionnement. Exploitation de l'exemple :  $s_D=\frac{0.26}{0.6835-0.658}=10.19S$  soit une résistance dynamique de  $r_D=\frac{1}{s_D}=98m\Omega$ 

Exploitation des simulations (on simule sous pSpice avec un générateur variable de  $100mV$  à l'entrée en série avec la polarisation continue maintenue à 5V .

Si on mesure les variations en crête à crête, on trouve donc la résistance dynamique : $r_D=\frac{\delta V_D}{\delta I_D}=\frac{0.8662-0.8633}{0.255-0.2435}=$  $0.25\Omega$ 

#### 1.8.3 Quand les variations deviennent trop importantes ...

Lorsque les variations deviennent trop importantes, on perd la validité de la linéarisation. Des variations sinusoïdales à l'entrée n'impliquent plus nécessairement des signaux sinusoïdaux au niveau de la diode. L'exemple de la figure 3.20 montre clairement cette déformation dès que  $V_D$  varie plus largement.

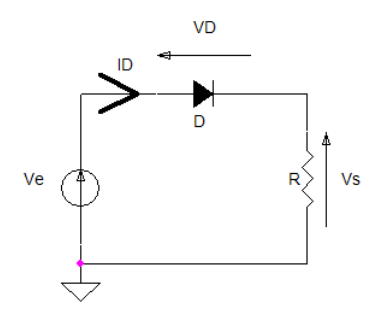

FIGURE  $3.21$  – redressement sur charge purement résistive

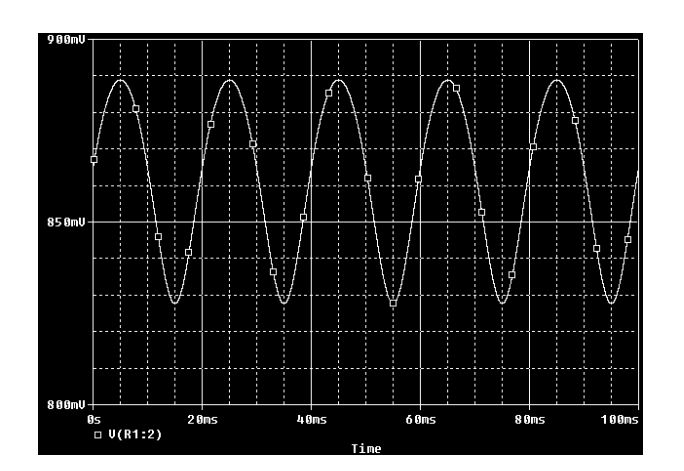

FIGURE 3.20 – déformation de  $V_D$  montrant la non-linéarité de la diode en grands signaux

### 1.9 Un exemple d'utilisation : redressement sur charge purement résistive

L'exemple d'utilisation le plus simple consiste à réaliser un redressement sur une charge purement résistive. Ce n'est pas le cas le plus fréquent d'utilisation mais il a l'avantage de permettre de se familiariser simplement avec les diodes; la principale difficulté lors de l'étude d'un circuit à base de diode étant de déterminer les instants de conduction de la diode.

On considère donc le circuit de la figure 3.21.

Règle pour les circuits ne comportant qu'une diode :

- on suppose que la diode est passante,
- on la remplace dans le circuit par son modèle à l'état passant,
- on détermine à quelle condition elle est parcourue par un courant positif.

La diode est effectivement passante lorsqu'on peut vérifier  $I_D > 0$ . Dans les autres cas, elle est bloquée.

Appliquons cela ici en prenant le modèle d'une diode à seuil. La mise en équation s'effectue donc avec le schéma de la figure 3.22.

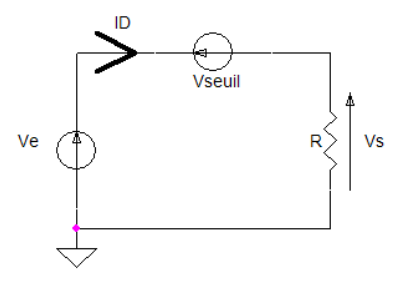

Figure 3.22 diode passante remplacée par un modèle à seuil

$$
V_e = V_{seuil} + V_s = V_{seuil} + R.I_D
$$

d'où l'expression du courant :

$$
I_D = \frac{V_e - V_{seuil}}{R}
$$

Pour que la diode soit effectivement passante, il faut vérifier  $I_D > 0.$  D'où :

$$
\frac{V_e-V_{seuil}}{R}>0
$$

soit :

 $V_e > V_{seuil}$ 

Conclusion : si 
$$
V_e > V_{seuil}
$$
 alors la diode est passante. Si  $V_e \leq V_{seuil}$ , alors la diode est bloquée. Equations générales du circuit :

 $\bullet$  si  $V_e > V_{seuil}$ 

$$
V_D = V_{seuil}
$$
  

$$
I_D = \frac{V_e - V_{seuil}}{R}
$$
  

$$
V_s = V_e - V_{seuil}
$$

isi  $V_e \leq V_{seuil}$  : la diode étant bloquée, on peut la remplacer par son modèle équivalent dans cet état, donc par un interrupteur ouvert. Aucun courant ne peut circuler vers la charge.

$$
I_D=0
$$

$$
V_s = R.I_D = 0
$$

$$
V_D = -V_e
$$

Note : la connaissance de  $V_D$  est importante car elle permettra de déterminer les contraintes en tension inverse sur la diode.

# 2 La diode Zener

### 2.1 Représentation - Caractéristiques statiques

La diode zener est une diode dont la tension claquage en inverse, nommée tension zener, est fixée au niveau du processus de fabrication. La figure 3.24 donne un exemple de caractéristique d'une diode zener ayant une tension zener de 5.1V (tracé obtenu sous pSpice).

On la représente par un symbôle semblable à celui d'une diode marquée de segments formant un Z avec la barre de la cathode.

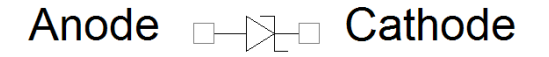

FIGURE 3.23 - symbôle d'une diode zener

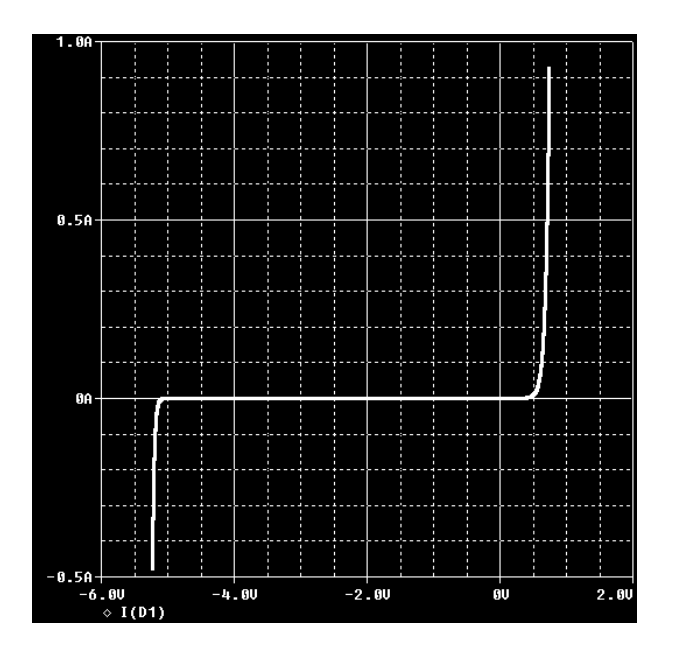

FIGURE  $3.24$  – caractéristique statique d'une diode zener  $5.1V$ 

### 2.2 Modéles grands signaux

Comme pour la diode de redressement, la non linéarité de la caractéristique de la diode zener nécessite d'utiliser des modèles linéarisés par morceaux pour les études analytiques à base de diode zener. Une observation rapide de la caractéristique fait clairement apparaître 3 segments :

- à gauche, un segment où la diode est passante en inverse,
- au centre, un segment formé par le bloquage de la diode,
- à droite, un segment semblable à celui d'une diode de redressement passante en direct.

La modélisation ou l'absence d'une résistance dans les états passants fournit différentes variantes de modèles (comme pour la diode de redressement vue avec ou sans résistance série).

Note : en se référent à nouveau au graphique de la figure 3.24, on peut constater que la caractéristique passante en inverse est plus pentue que celle en direct. Cela signie que la résistance à l'état passant en inverse sera plus faible que la résistance en direct.

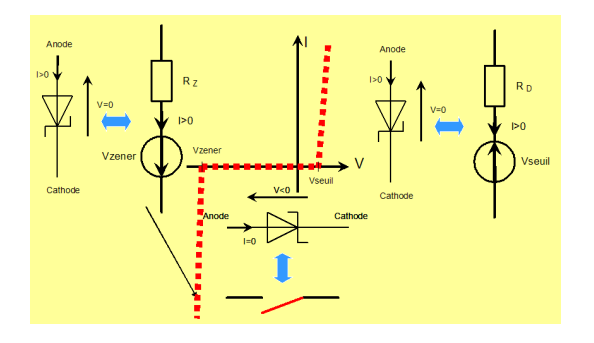

Figure 3.25 modèle 3 segments d'une diode zener

### 2.3 Utilisations

#### 2.3.1 Tension de référence de faible précision

On utilise fréquemment la diode zener pour obtenir une tension de référence dans les applications nécessitant peu de précision et de stabilité. Pour cela, il suffit de polariser la zener dans sa caractéristique inverse; la tension obtenue est la tension zener de la diode choisie.

Note : il est important d'insister sur l'absence totale de précision d'une part et stabilité en température d'autre part d'un tel montage (voir circuit dédié de référence de tension plus loin dans ce cours).

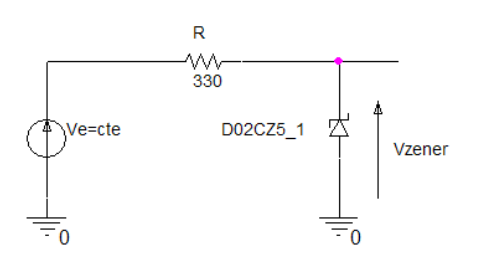

FIGURE 3.26 - diode zener polarisée en inverse - tension de référence faible précision

#### 2.3.2 Protection d'une entrée - Ecrêtage

Dans de nombreux appareils de mesure et plus généralement dans les applications où des signaux de nature très variables sont placés en entrée d'un circuit, on prend soin de protéger les entrées de l'appareil par un circuit limitant la tension présentée à ses bornes avec un écrêteur tel que celui de la figure 3.27.

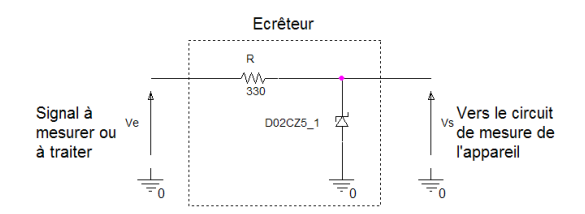

Figure 3.27 écrêteur à diode zener

Fonctionnement : la diode a une tension zener de 5.1V .

Lorsque  $V_e < V_{zener}$ , la diode zener reste bloquée et la tension de sortie de l'écrêteur  $V_s$  vaut la tension d'entrée :  $V_s = V_e$  (à condition que la résistance d'entrée du circuit de mesure soit grande devant R).

Lorsque  $V_e > V_{zener}$ , la diode zener est passante en inverse et la tension de sortie de l'écrêteur  $V_s$  est limitée à la tension zener :  $V_s = V_{zener}$  (attention : si  $V_e$  devient trop important, la tenue en courant pvovoque la destruction de la zener).

Note : il faut noter que les tensions négatives conduisent à la mise en conduction de la diode dès 0.6V . Pour réaliser un écrêteur bilatéral symétrique, on place deux diodes zener têtes bêches.

### 3 Autres types de diodes

### 3.1 Diode Tunnel

C'est une diode dont la caractéristique présente localement une pente négative lorsqu'elle est polarisée dans une zone médiane de sa caractéristique directe. Cette propriété est utilisée pour la réalisation d'oscillateur LC, la résistance dynamique négative étant ajustée pour annuler les pertes du réseaux LC parallèle et garantir l'existence d'une oscillation d'amplitude constante.

Symbôle :

Anode <sub>D-17-D</sub> Cathode

FIGURE 3.28 - diode Tunnel

### 3.2 Diode Varicap

Lors de l'étude du fonctionnement interne de la diode à vide, on a fait apparaître le champ électrostatique de la barrière de potentiel. A l'origine de ce champ, il y avait une répartion de charges, des ions de signes opposés, de part et d'autre de la jonction ce qui constitue une capacité (on peut effectivement voir ce phénomène comme 2 plaques recouvertes de charges opposées et séparées par un diélectrique).

D'une façon générale, les différentes accumulations de charges dans la jonction d'une diode font apparaître un comportement dynamique capacitif de la diode. Dans le cas de la diode Varicap, ce phénomène est maîtrisé par un dopage spécifique.

Symbôle :

# Anode <sub>D-12</sub> Cathode

FIGURE 3.29 - diode Varicap

### 3.3 Diode Schottky

C'est une diode de redressement réalisée sous la forme d'une jonction metal/semi-conducteur et dont la barrière de potentiel est plus faible que celle d'une diode usuelle (de  $0.2V$  à  $0.4V$ ). Son utilisation est intéressante dans les applications en basse tension car sa faible barrière de potentiel limite les pertes en conduction et favorise le rendement. Symbôle :

Anode <sub>D-17-D</sub> Cathode

FIGURE  $3.30$  – diode Schottky

*Chapitre 4*

Transistor bipolaire

# 1 Présentation physique - Constitution - Représentation

Le transitor bipolaire est l'association de deux jonctions pn. Deux types de transistors bipolaires peuvent donc être obtenus :

- le transistor bipolaire de type NPN,
- le transistor bipolaire de type PNP.

La fabrication du transistor étant réalisée à plat (comme cela a déjà été vu pour la diode), sa constitution répond à la structure de la figure 4.1.

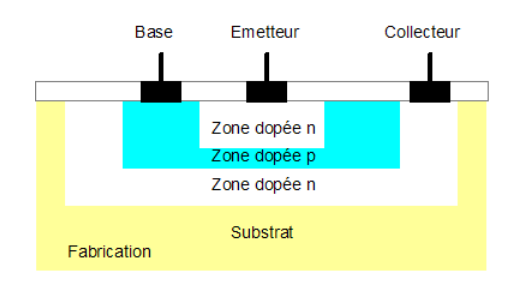

FIGURE 4.1 - réalisation schématique d'un transistor bipolaire de type NPN

# 2 Mode de fonctionnement

On peut voir le transistor bipolaire comme la juxtaposition de deux jonctions PN :

- la jonction Base-Emetteur (tension directe  $V_{BE}$ )
- la jonction Base-Collecteur (tension inverse  $V_{BC}$ )

Chacune de ces jonctions pouvant avoir 2 états :

- bloqué  $(V_{BE} < 0, V_{CB} > 0)$
- saturé  $(V_{BE} > 0, V_{CB} < 0)$

Il existe donc 4 configurations possibles pour l'état de ces 2 jonctions.

### 2.1 Commutation : mode saturé, mode bloqué

Dans ce mode, les jonctions sont soient passantes, soient bloquées :

 $\bullet$  jonctions bloquées  $(V_{BE} < 0, V_{CB} > 0)$  : le transistor est dit bloqué et aucun courant ne circule dans le transistor. Si la Base est vu comme la broche de commande, le transistor se présente alors côté Collecteur-Emetteur comme un interrupteur ouvert.

• jonctions saturées ( $V_{BE} > 0$ ,  $V_{CB} < 0$ ) : le transistor est dit saturé. Il se comporte comme un interrupteur fermé vu de sa sortie (connexion Collecteur-Emetteur).

### 2.2 Effet transistor : zone de fonctionnement linéaire - Approche physique qualitative

Les lois de la physique permettent une étude analytique complète du fonctionnement de la jonction PN et par extension du transistor bipolaire. Dans le cadre de ce cours, nous nous limitons à une compréhension du phénomène de fonctionnement dans la zone linéaire par une approche totalement qualitative. La figure suivante illustre ce mode de fonctionnement :

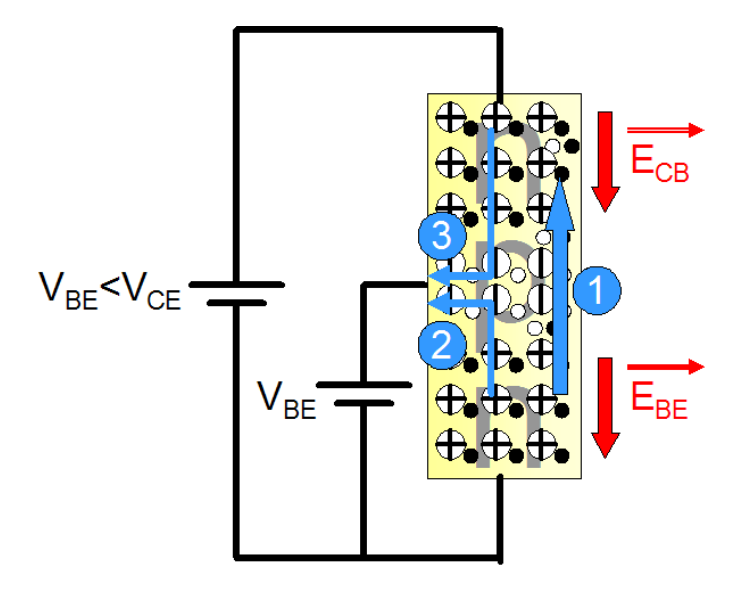

FIGURE 4.2 – transistor bipolaire NPN en fonctionnement linéaire

La jonction  $V_{BE} > 0$  impose un champ électrostatique  $\overrightarrow{E_{BE}}$  orienté positivement vers le bas dans la jonction Base-Emetteur. Les électrons majoritaires de la jonction Base-Emetteur sont donc propulsés vers la base (flèches 1 et 2). Par ailleurs, la tension  $V_{CB}>0$  provoque l'apparition d'un champ électrostatique  $E_{C\acute{B}}$ orienté également vers le bas (la jonction Collecteur-Base est ainsi polarisée en inverse). Ce champ hape les électrons de l'émetteur lorsqu'ils arrivent dans la base (flèche 1) alors qu'une faible portion de ces électrons se recombinent dans la base (flèche 2). La jonction Collecteur-Base étant polarisée en inverse, on assiste à un mouvement des porteurs minoritaires, les trous des paires de thermo-génération du collecteur qui se recombinent dans la base (flèche 3).

En sens inverse du déplacement des électrons, on peut visualiser les courants mis en jeu dans le fonctionnement du transistor. Le courant  $I_E$  est celui qui circule dans l'émetteur. Il a pour origine les courants de base  $I_B$  et de collecteur  $I_C$ . La majeur partie des électrons de l'émetteur circulant vers le collecteur, on a donc un courant de base  $I_B$  petit devant le courant dans le collecteur  $I_C$ .

### 3 Equations - Incidence de la température

Le transistor se comportant comme un noeud, on applique simplement la loi correspondante :

$$
I_E=I_C+I_B
$$

Par ailleurs, d'après la section précédente, on peut aisément écrire :

$$
I_C = I_{CB_0} + \alpha I_E = I_{CB_0} + \alpha (I_C + I_B)
$$

$$
I_C(1 - \alpha) = I_{CB_0} + \alpha I_B
$$

$$
\Leftrightarrow I_C = \frac{1}{1 - \alpha} I_{CB_0} + \frac{\alpha}{1 - \alpha} I_B
$$

On pose alors :

$$
\beta = \frac{\alpha}{1 - \alpha}
$$

il vient :

$$
I_C = \beta.I_B + (1+\beta).I_{CB_0}
$$

A la température ambiante, on néglige l'incidence de  $I_{CB}$ <sup>de</sup> sorte que :

$$
I_C = \beta.I_B
$$

Conclusion : le courant collecteur est sensiblement égal à  $\beta$  fois le courant de base.

Remarque : il faut garder à l'esprit que  $I_{CB}$ ∘ doublant tous les 10°C, une élévation notable de la température aura d'importantes répercutions sur le courant collecteur.

Au niveau de la jonction Base-Emetteur, on peut reprendre l'expression déjà vue lors de l'étude de la diode. Soit :

$$
I_B = I_{sat}.(e^{\frac{V_{BE}}{a.U_T}} - 1)
$$

A nouveau, et conformément à ce qui a déjà été vu pour la diode, cette caractéristique sera fortement dépendante de la température.

# 4 Réseau de caractéristiques

Le réseau de caractéristiques du transistor se trace en émetteur commun. On visualise ainsi trois caractéristiques différentes :

- les courbes  $I_C = f(V_{CE})$  à  $I_B = c^{te}$  qui montrent le comportement vu de la sortie,
- les courbes  $I_C = f(I_B)$  à  $V_{CE} = c^{te}$  qui témoignent de l'amplification en courant du montage émetteur commun,
- la courbe  $I_B = f(V_{BE})$  qui correspond à la caractéristique en entrée.

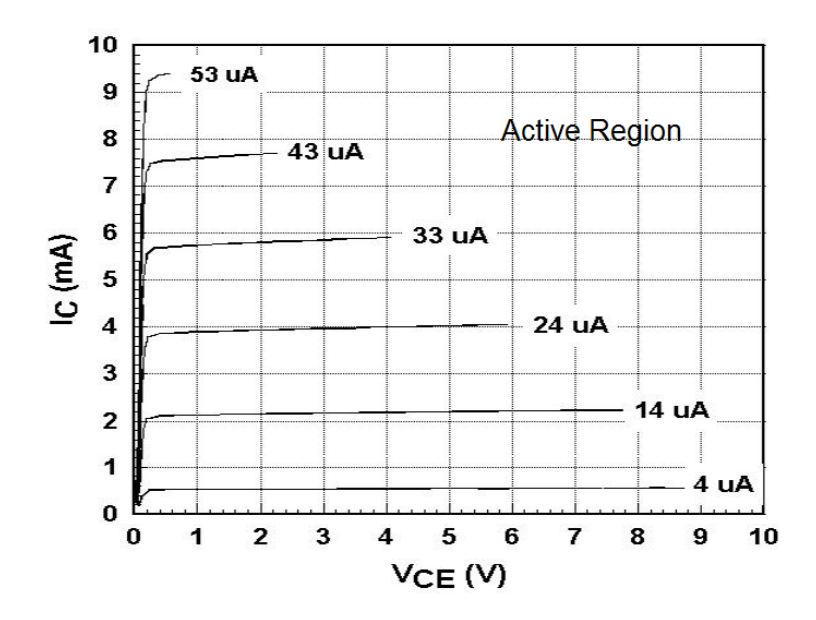

FIGURE 4.3 – réseau  $I_C = f(V_{CE})$  à  $I_B = c^{te}$ 

*Chapitre 5*

Amplicateur opérationnel parfait

### 1 Introduction

S'il est communément matérialisé par un circuit intégré de nos jours, l'amplicateur opérationnel revêt ....

# 2 Vue externe - Mode d'alimentation

L'amplicateur opérationnel est en fait un amplicateur diérentiel à sortie commune. C'est à dire qu'il dispose de 2 bornes d'entrées indépendantes de la masse du circuit dans lequel il s'insère ; et d'une sortie évoluant entre les bornes de l'alimentation et référencée par rapport à la masse.

Note : il est important de remarquer que la masse du montage n'est pas nécessairement reliée à l'amplicateur opérationnel.

Les premiers amplicateurs opérationnels nécessitaient une alimentation dite symétrique ou double : une alimentation positive comprise entre 3v et 18v et une alimentation négative comprise entre -3v et -18v (les tensions devant être égales en valeur absolue).

Avec l'utilisation grandissante de l'amplicateur opérationnel en électronique embarquée ou couplé à des systèmes logiques, les différents fabriquants ont progressivement proposé des amplificateurs opérationnels dits SINGLE SUPPLY capable de fonctionner sous une alimentation unique, c'est à dire alimentés entre 0 et +Vcc (avec Vcc de 1.2v à 18v).

La figure 5.1 propose différentes représentations schématiques utilisées pour l'amplificateur opérationnel.

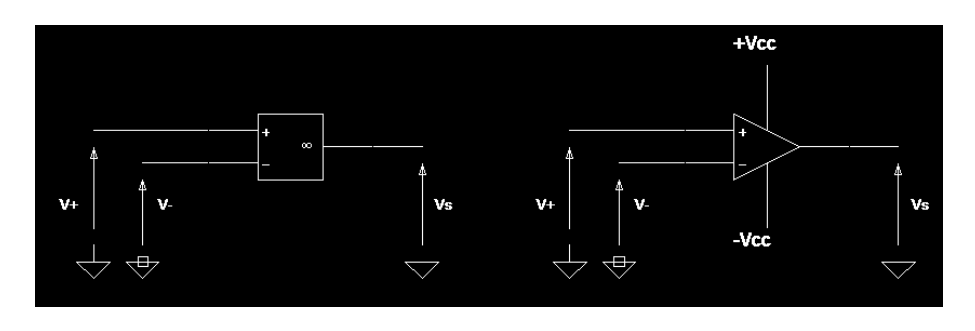

FIGURE 5.1 - représentations schématiques d'un amplificateur opérationnel

Note : la seconde représentation fait apparaître les broches d'alimentation (ici, il s'agit d'un amplicateur opérationnel à alimentation double.

Usuellement, on désigne par entrée inverseuse la broche - (borne de contre réaction).

De la même façon, on dénit la broche + comme étant l'entrée non inverseuse (borne de réaction).

La sortie est matérialisée par la tension Vs sur la figure 5.1.

# 3 Modes de fonctionnement - Détermination - Equations

En fonction du montage dans lequel il est utilisé, l'amplicateur opérationnel peut se comporter comme un élément linéaire ou comme un composant non linéaire. Les équations des modes étant diérentes, il importe d'avoir quelques clés pour déterminer dans quel mode il est utilisé.

### 3.1 Définitions

#### 3.1.1 Contre-réaction

Lorsque la sortie et la broche inverseuse sont reliées de manière directe ou indirecte (par l'intermédiaire d'un autre composant), on parle de contre-réaction (réaction négative).

#### 3.1.2 Réaction positive

Lorsque la sortie et la broche non-inverseuse sont reliées de manière directe ou indirecte (par l'intermédiaire d'un autre composant), on parle de réaction positive.

### 3.2 Mode linéaire certain

Si il y a une contre-réaction et qu'il n'y a pas de réaction positive sur l'amplificateur opérationnel alors l'amplificateur opérationnel possède un fonctionnement linéaire.

Conséquence :

- La tension différentielle d'entrée  $\varepsilon = V_{+} V_{-} = 0$  (plus précisément tend vers 0)
- La tension de sortie évolue entre les bornes de l'alimentation : soit  $V_S \in [-V_{CC}; +V_{CC}]$  dans le cas d'un amplificateur opérationnel alimenté par une alimentation double et  $V_S \in [0; +V_{CC}]$  dans le cas d'un amplificateur de type single supply.

A retenir : en mode linéaire

$$
\varepsilon = V_+ - V_- = 0 \tag{5.1}
$$

### 3.3 Mode non-linéaire certain

S'il n'y a pas de contre-réaction alors l'amplicateur opérationnel possède un fonctionnement non-linéaire. Conséquence :

- La tension différentielle d'entrée n'est plus nécessairement nulle :  $\varepsilon \neq 0$
- La sortie ne peut prendre que 2 valeurs dites de saturation :
- Si  $\varepsilon > 0$  alors on a  $V_S = +V_{CC}$  et on parle de saturation positive.
- Si  $\varepsilon$  < 0 alors on a  $V_S = -V_{CC}$  en alimentation double ( $V_S = 0$  en alimentation simple) et on parle de saturation négative.

### 3.4 Situation d'incertitude

Lorsqu'il y a simultannément réaction positive et contre-réaction, on ne peut rien dire de façon immédiate sur le mode fonctionnement de l'amplicateur opérationnel. Il faut par conséquent réaliser une étude de stabilité du montage au sens de l'Automatique.

Voir exercice spécifique dans le recueil d'exercices.

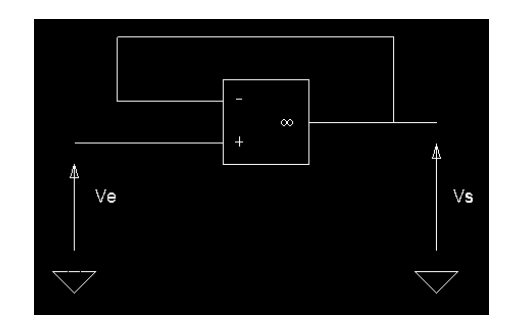

FIGURE  $5.2$  - suiveur

#### 3.5 Equations complémentaires

Dans le cas de l'amplicateur opérationnel parfait, on considère que les courants d'entrée de l'amplicateur opérationnel sont nuls.

A retenir pour l'amplicateur opérationnel parfait :

$$
I_{+} = I_{-} = 0 \tag{5.2}
$$

Par extension, on peut donc également considérer que les impédances d'entrée de l'amplicateur opérationnel sont infinies.

### 4 Montages linéaires usuels

Dans toute cette partie, on suppose que les amplicateurs opérationnels sont alimentés par une alimentation double.

#### 4.1 Montage suiveur

#### 4.1.1 Schéma - linéarité

Le schéma est présenté à la figure 5.2.

Le circuit est linéaire car il y a une contre réaction de la sortie sur l'entrée - et l'entrée + est indépendante de la sortie.

#### 4.1.2 Equations

En linéaire, on a  $\varepsilon = V_+ - V_- = 0$ Or :  $V_{+} = V_{e}$  et  $V_{-} = V_{s}$ d'où

 $V_s = V_e$ 

Note : si le circuit se réduisait à cette seul équation, il présenterait peu d'intérêt. Il faut aussi noter que le courant d'entrée  $I_e$ est celui d'un AOP. Par conséquent,  $I_e = 0$ . D'autre part, le courant de sortie, fourni par l'AOP, peut être quelconque.

#### 4.1.3 Modèle amplicateur équivalent - Intérêt du circuit

Le montage suiveur agit comme un amplicateur en courant. On parle aussi d'adaptateur d'impédance car l'impédance du générateur connecté à l'entrée peut être très élevée et qu'il sera possible par l'intermédiaire du suiveur de connecter une charge présentant une faible impédance.

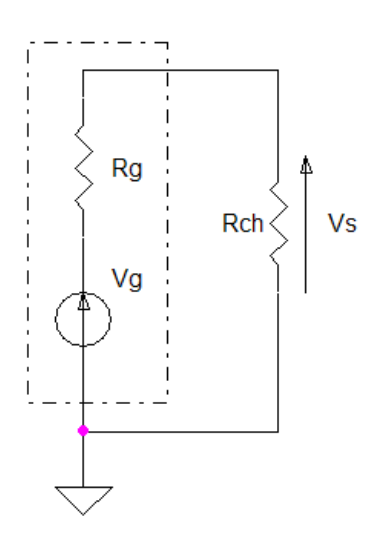

FIGURE 5.3 - générateur à forte impédance de sortie sur faible charge

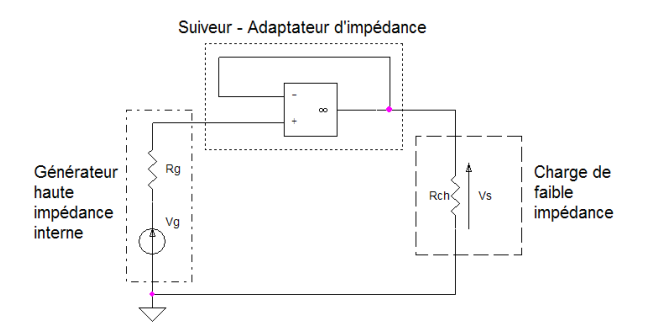

Figure 5.4 adaptation d'impédance avec un suiveur

Pour comprendre ce phénomène, calculons la tension sur la faible charge du circuit de la figure 5.3. Pour cet exemple, on choisit de prendre  $V_g = 1V$ ,  $R_g = 100k\Omega$  et  $R_{ch} = 100\Omega$ . En appliquant le diviseur de tension, on trouve donc :

$$
V_s = \frac{R_{ch}}{R_{ch} + R_g} V_g
$$

soit numériquement environ  $V_s = 1mV$ .

L'essentiel de la tension du générateur est perdue dans sa résistance interne.

Conséquence : pour attaquer en tension un dipôle, il faut que son impédance soit beaucoup plus grande que l'impédance interne du générateur de tension qui l'alimente. Lorsque cette condition n'est pas respectée, il faut introduire un circuit d'adaptation d'impédance dont le suiveur est un très bon exemple.

On aboutit alors au schéma de la figure 5.4.

### 4.2 Amplicateur inverseur

#### 4.2.1 Schéma

Sur ce schéma,  $V_e$  désigne l'entrée et  $V_s$  la sortie.

### 4.2.2 Equations

On peut utiliser les lois de Kirchoff :

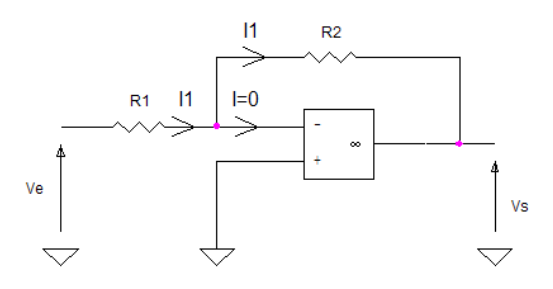

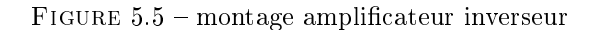

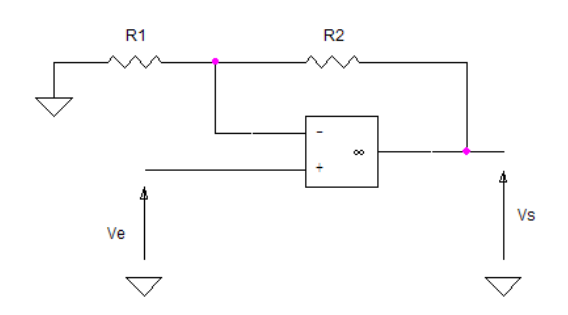

FIGURE  $5.6$  – amplificateur non-inverseur

 $V_e = R_1.I_1$  $V_s = -R_2.I_1$ 

d'où :

$$
V_s = -\frac{R_2}{R_1} . V_e
$$

Note : les courants d'entrée dans un amplificateur opérationnel sont nuls. Cela justifie le fait que les courants dans  $R_1$  et  $R_2$  soient identiques.

### 4.2.3 Modèle amplicateur équivalent - Intérêt du circuit

### 4.3 Amplicateur non-inverseur

#### 4.3.1 Schéma

Il s'agit d'un schéma où la contre-réaction prend la forme d'un diviseur de tension.

#### 4.3.2 Equations

Vu la linéarité du montage, on a donc  $\varepsilon = 0$ . On retrouve par conséquent le potentiel  $V_e$  entre les 2 résistances (noeud noté A).

Appliquons le théorème de Millman pour déterminer  $V_A$ :

$$
V_A = V_e = \frac{\frac{0}{R_1} + \frac{V_s}{R_2}}{\frac{1}{R_1} + \frac{1}{R_2}} = \frac{R_1}{R_1 + R_2} V_s
$$

d'où :

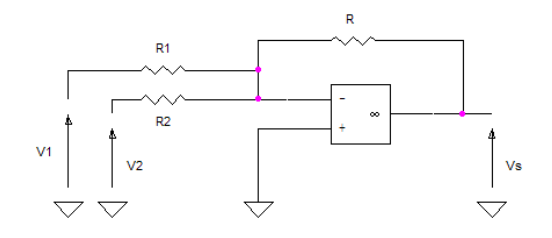

Figure 5.7 montage additionneur

$$
V_s = \left(1 + \frac{R_2}{R_1}\right) . V_e
$$

Note : on peut remarquer que la contre-réaction sous la forme d'un diviseur de tension se retrouve dans l'expression finale avec un coefficient d'amplification représentant l'inverse du rapport de division.

#### 4.3.3 Modèle amplicateur équivalent - Intérêt du circuit

Le courant d'entrée est celui d'un amplificateur opérationnel, soit pour le modèle parfait :  $I_e = 0$ . L'impédance d'entrée tend donc vers l'infini  $(Z_e = \frac{V_e}{I_e})$ .

$$
Z_e\to\infty
$$

Par ailleurs, la tension de sortie ne dépend pas d'un éventuel courant de sortie, il s'ensuit que la résistance de sortie est nulle.

$$
Z_s=0
$$

Le modèle amplificateur ne fait donc apparaître qu'un coefficient d'amplification en tension. On peut aussi représenter ce montage sous la forme d'un bloc d'amplication.

### 4.4 Additionneur

#### 4.4.1 Schéma

Soient  $V_1$  et  $V_2$  les deux entrées du circuit ;  $V_s$  étant toujours la sortie.

#### 4.4.2 Equations

Le plus simple est de calculer le potentiel sur l'entrée non-inverseuse en utilisant le théorème de Millman :

$$
0 = V^{+} = V^{-} = \frac{\frac{V_{1}}{R_{1}} + \frac{V_{2}}{R_{2}} + \frac{V_{s}}{R}}{\frac{1}{R_{1}} + \frac{1}{R_{2}}}
$$

$$
\frac{V_{s}}{R} = -\left[\frac{V_{1}}{R_{1}} + \frac{V_{2}}{R_{2}}\right]
$$

$$
V_{s} = -R \cdot \left[\frac{V_{1}}{R_{1}} + \frac{V_{2}}{R_{2}}\right] = -\frac{R}{R_{1}} \cdot V_{1} - \frac{R}{R_{2}} \cdot V_{2}
$$

On réalise donc une somme pondérée avec une inversion du signe des diérentes entrées (pondération par des coefficients toujours négatifs).

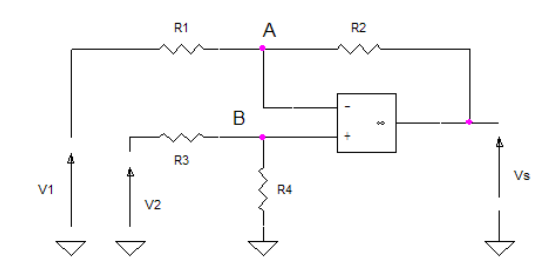

FIGURE  $5.8$  – soustracteur

#### 4.4.3 Quadripôle équivalent

On ne donne pas d'équivalence sous forme quadripôlaire à cause des 2 entrées. Il serait néanmoins possible de représenter le montage sous la forme d'un bloc semblable à un quadripôle avec deux entrées et une sortie en faisant apparaître les impédances d'entrée sur chaque entrée ; des gains et une résistance de sortie.

Note : il est important de remarquer que le circuit présente des impédances d'entrées qui peuvent être diérentes sur chacune des entrées en fonction des coefficients de pondération souhaités.

### 4.5 Soustracteur

#### 4.5.1 Schéma

Mêmes entrées et mêmes sorties que pour le montage additionneur.

#### 4.5.2 Equations

Compte tenu de la linéarité du montage, on a :  $\varepsilon = 0$ Ecrivons Millman en A :

$$
V_A = \frac{\frac{V_1}{R_1} + \frac{V_s}{R_2}}{\frac{1}{R_1} + \frac{1}{R_2}} = \frac{R_2.V_1 + R_1.V_2}{R_1 + R_2}
$$

Idem en B :

$$
V_B = \frac{R_4}{R_3 + R_4} V_2
$$

#### 4.5.3 Schéma bloc équivalent

Comme pour le montage additionneur, la représentation quadripôlaire est impossible. Une extension à 2 entrées est néanmoins possible. On notera le déséquilibre des impédances d'entrée.

#### 4.6 Intégrateur

#### 4.6.1 Schéma

La figure 5.9 présente le schéma théorique d'un intégrateur, lequel utilise une capacité comme élément d'intégration.

#### 4.6.2 Equations

On appelle  $I$  le courant fourni par  $V_e$ .

L'amplicateur opérationnel étant parfait, on a donc :

$$
V_e(t) = R \cdot I(t)
$$

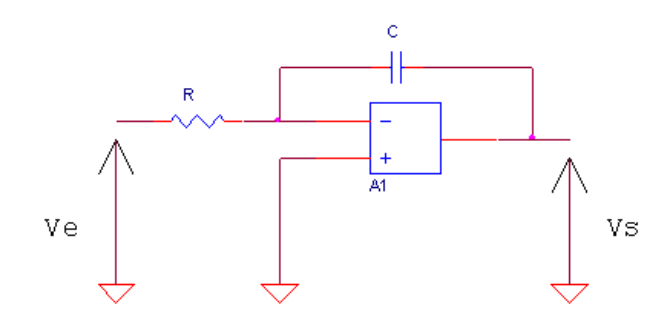

FIGURE  $5.9$  – intégrateur

On retrouve par ailleurs ce courant I dans la capacité, laquelle possède une tension  $V_c = V_s$  à ses bornes ( $V_s$  et I sont alors vue en convention générateur pour C) :

$$
I(t) = -C \cdot \frac{dV_s(t)}{dt} = \frac{V_e(t)}{R}
$$

d'où :

$$
dV_s(t) = -\frac{1}{R \cdot C} \cdot V_e(t) \cdot dt
$$

En intégrant de chaque côté entre 0 et t, il vient :

$$
\int_{0}^{t} dV_s(t) = \int_{0}^{t} -\frac{1}{R \cdot C} \cdot V_e(t) \cdot dt'
$$

Soit :

$$
V_s(t) = V_s(0) - \frac{1}{R \cdot C} \cdot \int_{0}^{t} V_e(t) \cdot dt'
$$

Conclusion :  $V_s$  est bien l'intégration de  $V_e$  à une constante  $-\frac{1}{R \cdot C}$  près.

### 4.7 Dérivateur

4.7.1 Schéma

### 4.7.2 Equations

*Chapitre 6*

Amplificateur opérationnel réel (ébauche de cours)

# 1 Introduction

En fonction de la technologie dont ils sont issus, les amplicateurs opérationnels possèdent tous des imperfections plus ou moins marquées que l'on peut répartir en 4 catégories :

- les erreurs qualiées de statiques,
- les erreurs dites de calcul,
- les limitations dynamiques,
- des non-linéarités.

# 2 Erreurs en continu liées à la polarisation

### 2.1 Tension de décalage  $V_{os}$

Remarques :

- $\bullet$   $V_{os}$  varie avec la température avec un coefficient de température noté  $TCV_{os}$  (exprimé en  $\mu V/^{o}C)$  et usuellement appelé Offset Voltage Drift.
- $\bullet$   $V_{os}$  varie avec l'âge du composant, ce coefficient de variation n'étant pas linéaire avec le temps s'exprime en  $\mu V/1000h$  ou en  $\mu V/month$  ou encore en  $\mu V/year$

### 2.2 Courants de polarisation  $I_{B+}$  et  $I_{B-}$

Note : le décalage entre les courants d'entrée se note  $I_{os} = I_{B+} - I_{B-}$  pour Input Offset Current.

# 3 Erreurs de calcul

# 3.1 Impédances d'entrées  $Z_{cm+}$ ,  $Z_{cm-}$  et  $Z_{diff}$

 $Z_{diff}$  est l'impédance d'entrée différentielle, c'est à dire mesurée entre les deux bornes de l'entrée de l'amplificateur opérationnel. Elle est constituée de la mise en parallèle d'une résistance  $R_{INDM}$  et d'une capactité  $C_{INDM}$ .

### 3.2 Impédance de sortie

### 3.3 Gain fini  $A_{V_0}$

Remarque : dans certains cas, on fait une distinction entre le gain en petits signaux et le gain en grands signaux.

# 3.4 Gain de mode commun

Il se déduit du taux de réjection de mode commun défini par  $CMRR = 20.log\left(\frac{A_{V_0}}{A_{CM}}\right)$ .

# 4 Limitations dynamiques

- 4.1 Slew Rate SR
- 4.2 Produit gain bande GBP